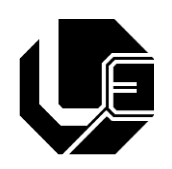

UNIVERSIDADE FEDERAL DE UBERLÂNDIA FACULDADE DE ENGENHARIA ELÉTRICA

JULIO CESAR DOS SANTOS JUNIOR

## **PROJETO, ANÁLISE E SIMULAÇÃO COMPUTACIONAL DE UM CONVERSOR CC-CC E CC-CA PARA ALIMENTAÇÃO DE CARGAS CA A PARTIR DE UMA MÁQUINA CC**

Uberlândia, MG

JULIO CESAR DOS SANTOS JUNIOR

## **PROJETO, ANÁLISE E SIMULAÇÃO COMPUTACIONAL DE UM CONVERSOR CC-CC E CC-CA PARA ALIMENTAÇÃO DE CARGAS CA A PARTIR DE UMA MÁQUINA CC**

Trabalho apresentado como requisito parcial de avaliação na disciplina Trabalho de Conclusão de Curso de Engenharia Elétrica da Universidade Federal de Uberlândia.

**Orientador: Gustavo Brito de Lima**

Uberlândia, MG

2019

#### JULIO CESAR DOS SANTOS JUNIOR

## **PROJETO, ANÁLISE E SIMULAÇÃO COMPUTACIONAL DE UM CONVERSOR CC-CC E CC-CA PARA ALIMENTAÇÃO DE CARGAS CA A PARTIR DE UMA MÁQUINA CC**

Trabalho apresentado como requisito parcial de avaliação na disciplina Trabalho de Conclusão de Curso de Engenharia Elétrica da Universidade Federal de Uberlândia.

**BANCA EXAMINADORA**

Prof. Dr. Gustavo Brito de Lima (Orientador)

Prof. Dr. Luiz Carlos Gomes de Freitas (Examinador – UFU)

Bacharel Vitor Fonseca Barbosa (Examinador – UFU)

Uberlândia, MG 2019

Dedico este trabalho a minha família, ao meu orientador Gustavo Brito de Lima, e a minha vó Joana Marculina dos Santos por todo apoio necessário que me permitiu chegar até aqui.

#### **AGRADECIMENTOS**

Agradeço minha família, principalmente a minha vó Joana Marculina que faleceu no último mês de maio e que diante de todos os anos esteve comigo me apoiando as minhas decisões.

Ao Studio A de dança, especialmente a Alexandra Gebrim Nader por me proporcionar momentos incríveis com a dança e por confiar no meu trabalho.

Ao meu orientador Prof. Gustavo Brito de Lima pela disponibilidade prestada, pelo imenso apoio durante minha graduação na UFU.

Aos meus professores da Faculdade de Engenharia Elétrica, nos quais tive a oportunidade de aprender bastante, por terem aumentado o meu conhecimento como profissional e por toda assistência prestada.

Aos meus amigos de turma pela convivência, pela troca de aprendizado e experiência.

#### **RESUMO**

Atualmente o número de pessoas que tem gerado sua própria energia tem crescido cada vez mais com o uso de energias renováveis, principalmente por meios dos painéis fotovoltaicos que necessitam da radiação solar e dos aero geradores a partir da energia eólica. Pensando nisso, o objetivo principal deste trabalho é desenvolver um sistema off-grid, que através de uma força eletromotriz gerada por uma máquina CC, seja capaz de abastecer diretamente aparelhos que necessitam de energia elétrica, tais como bombeamento de água rural ou até mesmo para garantir a confiabilidade de consumidores que residem em locais remotos com difícil acesso a rede elétrica, sendo a solução mais econômica e prática de se obter energia.

**Palavras-chave:** Boost quadrático, Full bridge, energia alternativa

#### **ABSTRACT**

Nowadays the number of people who have generated their own energy has been growing more and more with the use of renewable energies, mainly by means of photovoltaic panels that need solar radiation and wind turbines. With thus in mind, the main objective of this work is to develop an off-grid system that through an electromotive force generated by a DC machine, is able to directly supply appliances that need electric power, such as pumping rural water or even to guarantee the reliability of consumers residing in remote locations with difficult access to the power grid is the most econimical and practical solution for obtaining power.

**Keywords:** quadratic boost, full bridde, alternative energy

## **LISTA DE FIGURAS**

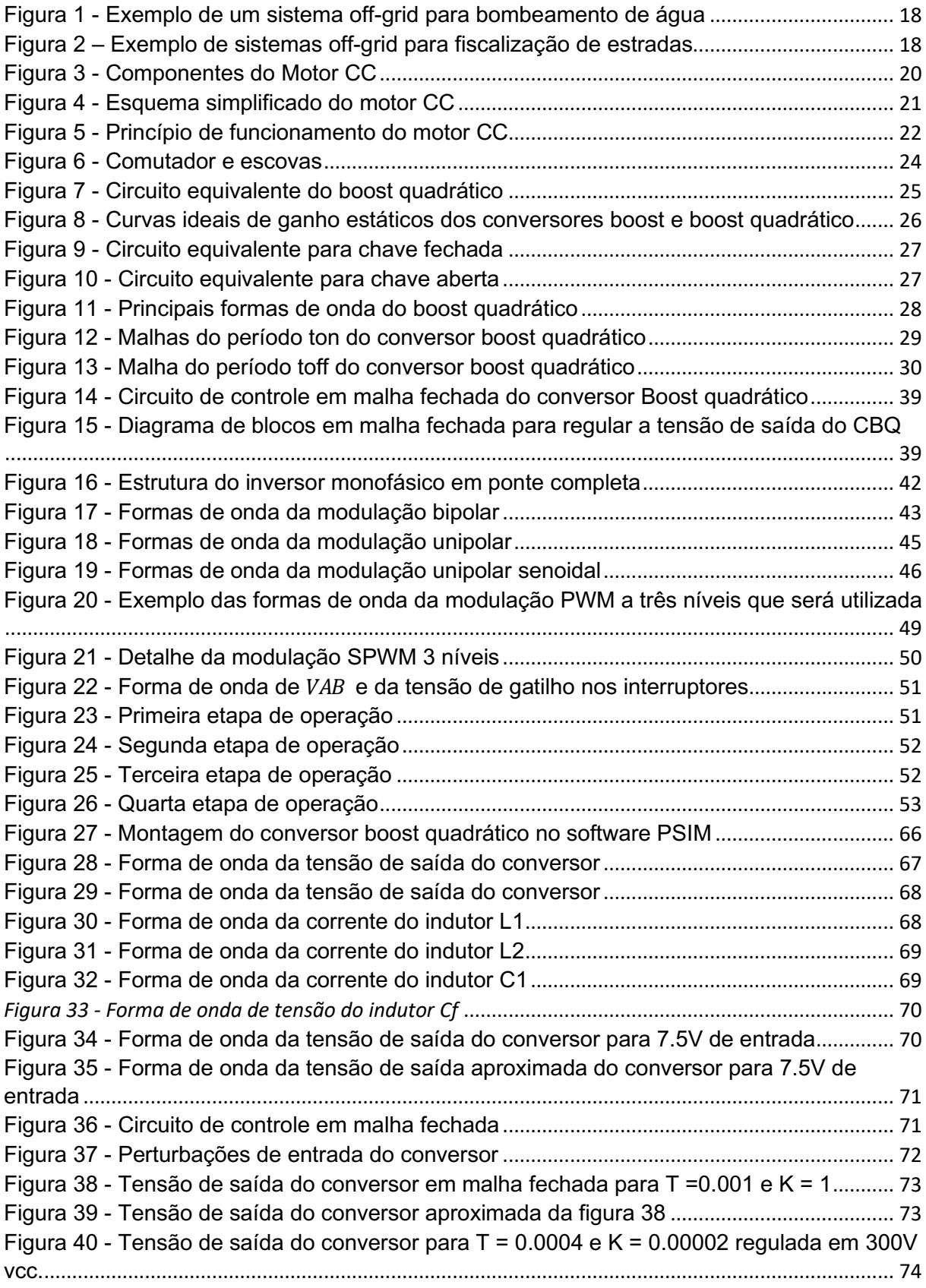

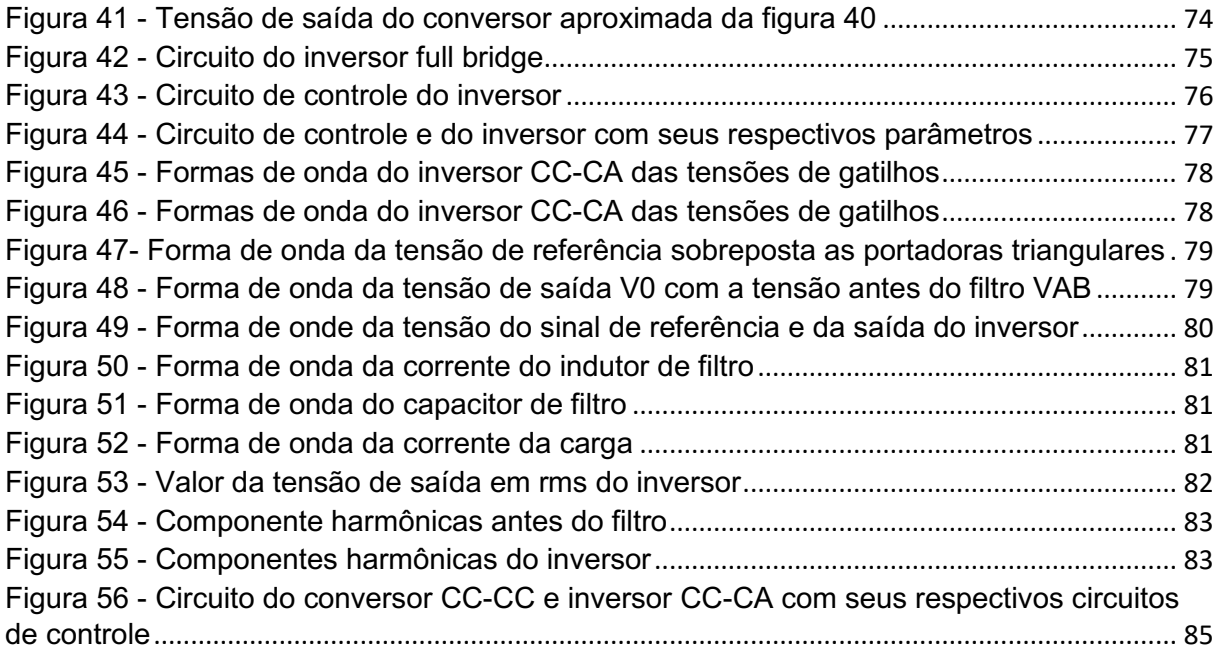

## **LISTA DE TABELAS**

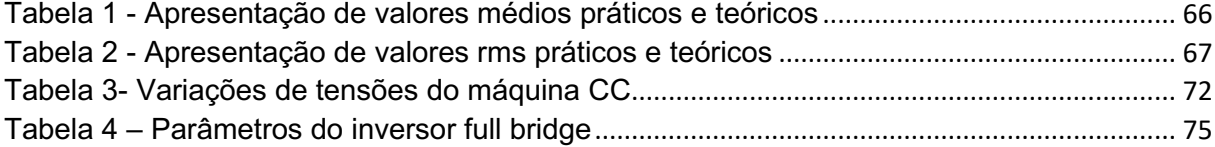

#### **LISTA DE ABREVIATURAS E SIGLAS**

- A Ampere
- V Volts
- W Watt
- CBQ Conversor Boost quadrático
- PI Proporcional integral
- K Constante de ganho do controlador PI
- T Constante de tempo de controlador PI
- Máquina CC Maquina de corrente continua
- R Resistência
- L Indutor
- C Capacitor

# **SUMÁRIO**

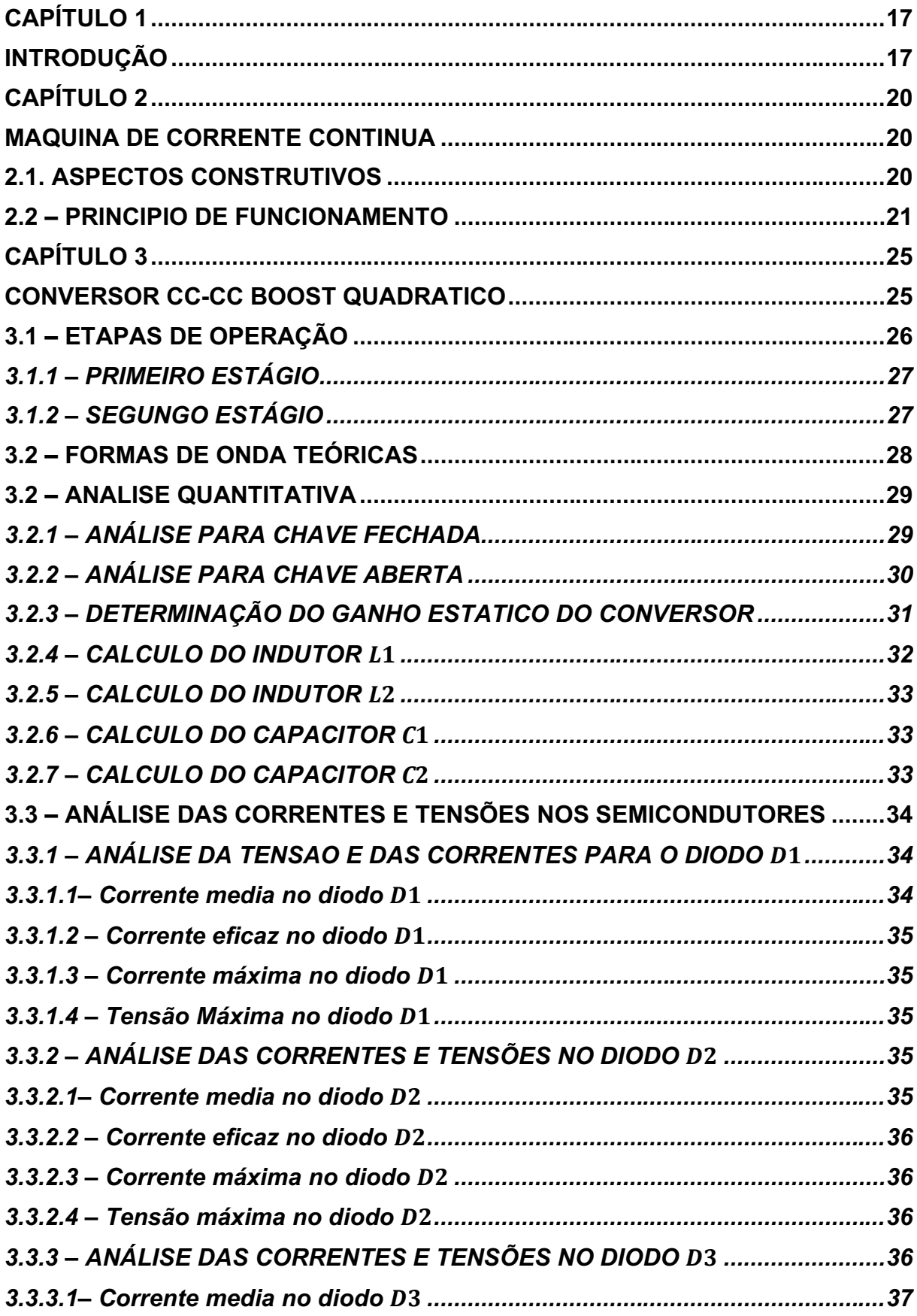

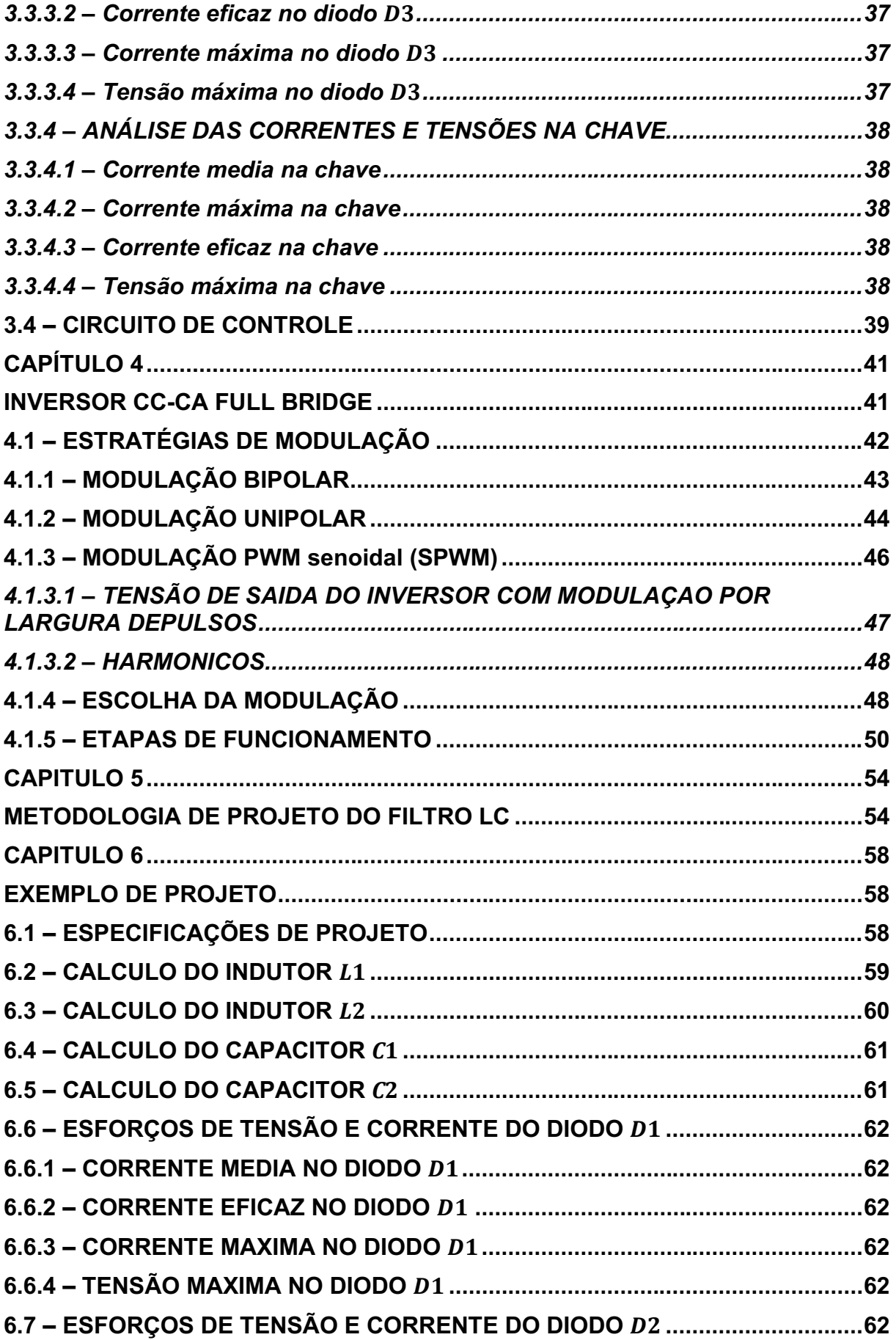

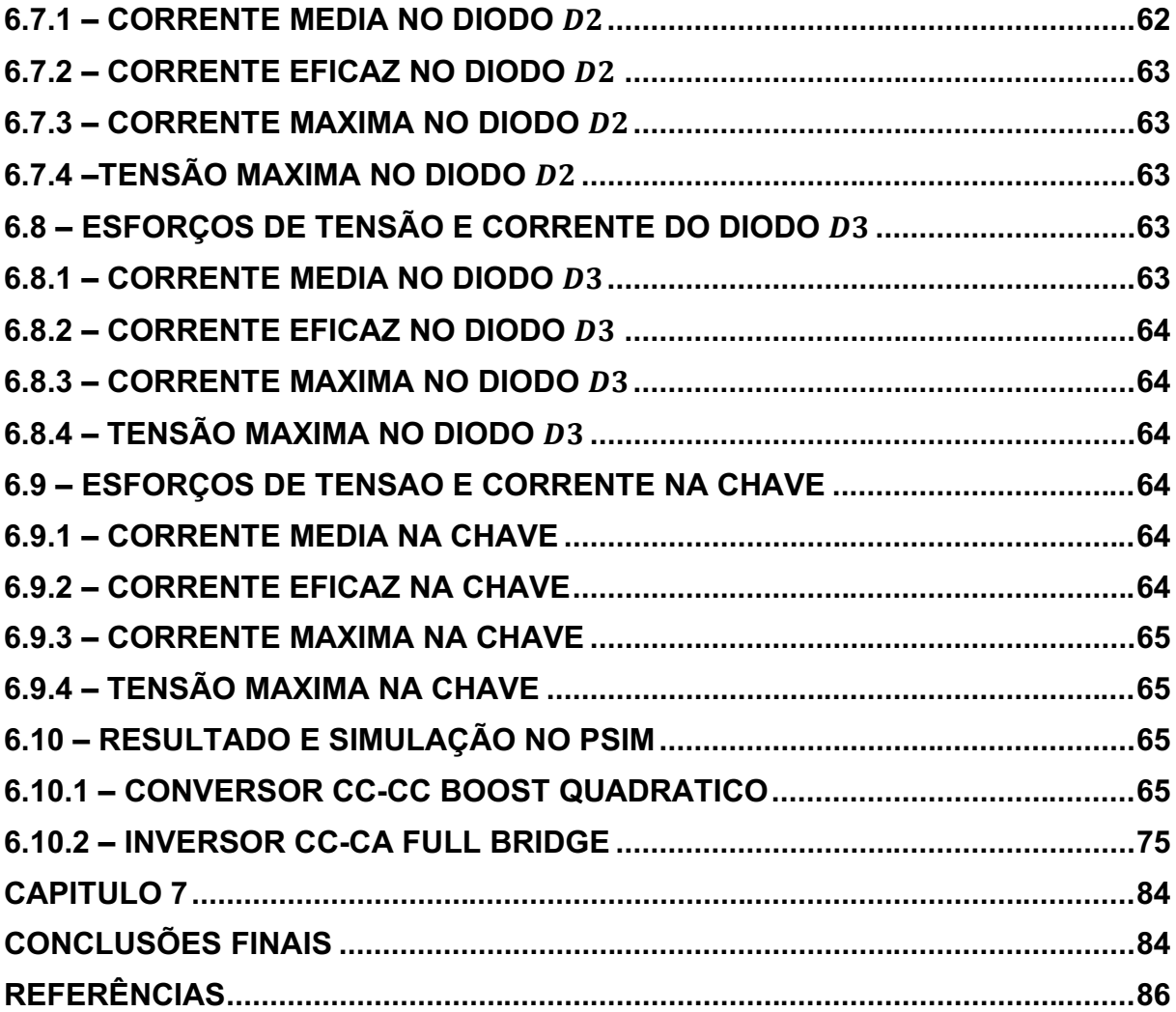

#### **CAPÍTULO 1 INTRODUÇÃO**

<span id="page-15-1"></span><span id="page-15-0"></span>A nova ordem mundial é a busca pela autossuficiência em geração de energia elétrica, aliada a uma diversificação da matriz energética. A procura por diferentes fontes de energias alternativas, supram a demanda dos países no caso da escassez das usinas hidrelétricas.

Essas energias renováveis, são utilizadas de forma sustentada, de maneira que causem o mínimo impacto ao meio ambiente, garantindo também confiabilidade e flexibilidade. Elas produzem energias por fontes que são capazes de manter-se disponíveis durante um longo prazo, contando com recursos que se regeneram ou que se mantem ativos permanentemente. Em outras palavras, são aquelas que contam com recursos não esgotáveis, como por exemplo, a energia solar que consiste no aproveitamento da radiação solar emitida pelo sol. Trata-se, portanto, de uma fonte de energia que, além de inesgotável, é altamente potente, pois uma grande quantidade de radiação é emitida sobre o planeta todos os dias.

Outra fonte de energia renovável muito utilizada no Brasil, é a produção de energia por meio de turbinas aero geradoras, muito conhecidas como usinas eólicas. Embora essa fonte de energia seja bastante eficiente e elogiada, ela apresenta algumas limitações, como o caráter não totalmente constante dos ventos durante o ano, havendo interrupções, e a dificuldade de armazenamento da energia produzida. E por sua vez, a energia hídrica que utiliza o movimento das águas dos rios para a produção de eletricidade. É importante ressaltar que a matriz energética do Brasil, consiste em energias renováveis e não renováveis, no entanto a maior parte da produção, ainda é feita por meio das não renováveis como carvão, petróleo e gás natural.

Outras formas de manter a confiabilidade de energia elétrica que vem sendo muito utilizada são os sistemas off-grid, por ser um sistema econômico e muito usual em locais longe das redes de transmissão. Suas aplicações consistem em sistemas com baterias, painéis fotovoltaicos e até mesmo eólicos.

Geralmente esses sistemas são muito utilizados em bombeamento de água rural, emergenciais e na sinalização de rodovias. A figura 1 ilustra um sistema off-grid utilizando painéis fotovoltaicos para bombeamento de água, enquanto a figura 2, mostra um poste solar muito presente nas rodovias.

<span id="page-16-0"></span>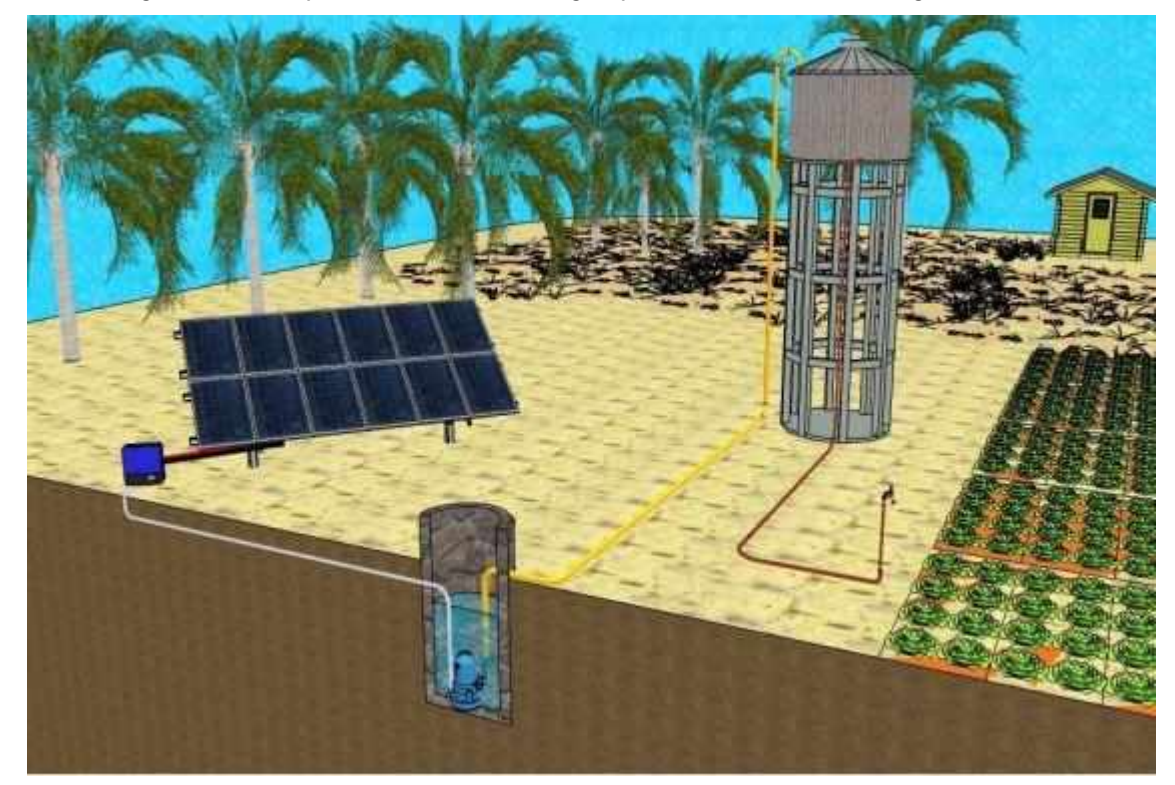

*Figura 1 - Exemplo de um sistema off-grid para bombeamento de água*

Fonte: (ASTECHNOLOGY)

<span id="page-16-1"></span>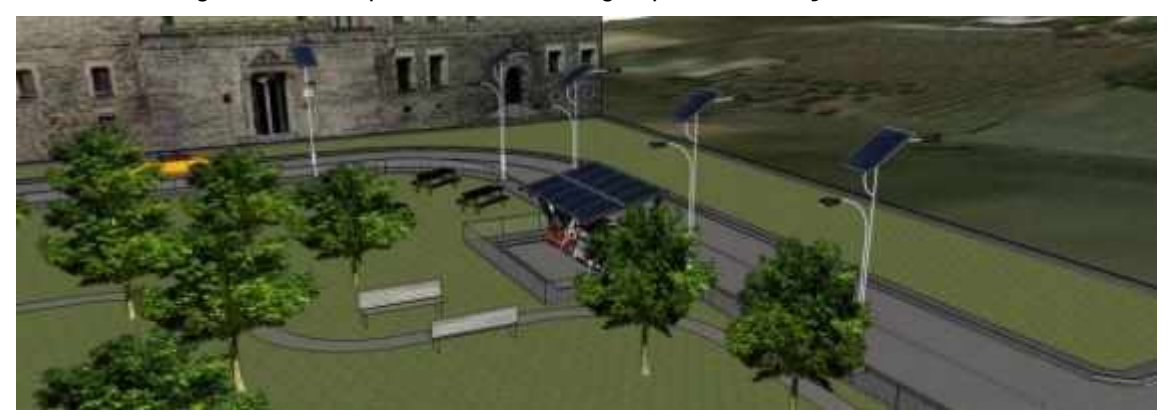

*Figura 2 – Exemplo de sistemas off-grid para fiscalização de estradas*

*Fonte:* (ASTECHNOLOGY)

Pensando no crescimento excessivo da má utilização da energia e até mesmo pela escassez apresentada pelas usinas hídricas, estuda-se um sistema alternativo, que produzirá variados níveis de tensão por qualquer força eletromotriz, mas especificamente por uma máquina CC que alimentará uma determinada quantidade de cargas CA de locais remotos onde não há disponibilidade de energia elétrica ou até mesmo para auxiliar sistemas emergenciais quando há falta da energia.

## **CAPÍTULO 2 MÁQUINA DE CORRENTE CONTÍNUA**

#### <span id="page-18-4"></span><span id="page-18-3"></span><span id="page-18-2"></span>**2.1. ASPECTOS CONSTRUTIVOS**

Uma máquina de corrente contínua pode ser utilizada como motor ou gerador. Ela é composta por duas estruturas magnéticas chamadas de estator e rotor. O estator é uma estrutura ferromagnética com polos salientes aos quais são enroladas as bobinas que forma o campo. Já o rotor é um eletroímã constituídos de um núcleo de ferro com enrolamentos em sua superfície que são alimentados por um sistema mecânico de comutação, como pode-se ver abaixo. (Honda, 01.2006)

A Figura 3 mostra os componentes do motor cc.

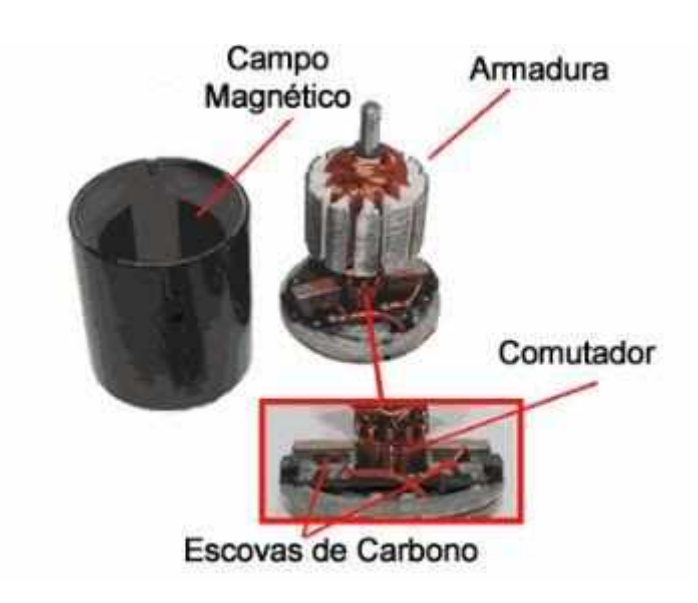

<span id="page-18-0"></span> *Figura 3 - Componentes do Motor CC*

<span id="page-18-1"></span>*Fonte:* (CITISYSTEMS, s.d.)

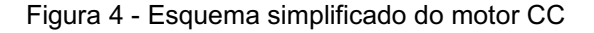

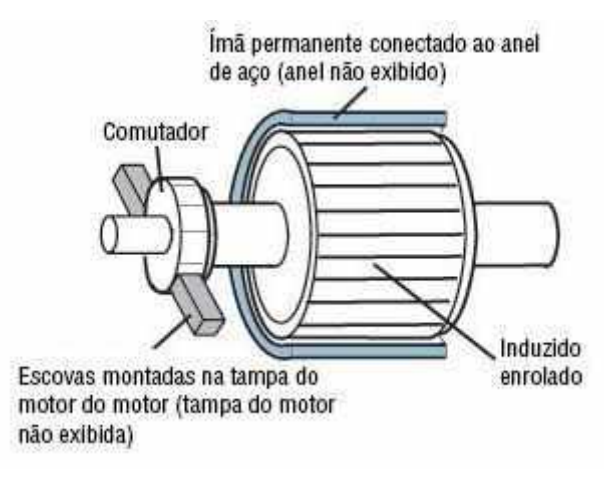

*Fonte:* (ORIENTALMOTOR, s.d.)

Esse sistema é formado por um comutador, solidário ao eixo do rotor, que possui uma superfície cilíndrica com diversas lâminas as quais são conectados os enrolamentos do rotor, e por escovas fixas, que exercem pressão sobre o comutador e que são ligadas aos terminais de alimentação. A finalidade do comutador é de inverter a corrente na fase de rotação apropriada de forma a que o conjugado desenvolvido seja sempre na mesma direção. Os enrolamentos do rotor compreendem bobinas de n espiras. Os dois lados de cada enrolamento são inseridos em sulcos com espaçamento igual ao da distância entre dois polos do estator, de modo que quando os condutores de um lado estão sob o polo norte, os condutores do outro devem estar sob o polo sul. As bobinas são conectadas em série através das lâminas do comutador, com o fim da última conectado ao início da primeira, de modo que o enrolamento não tenha um ponto especifico. (Honda, 01.2006)

#### <span id="page-19-0"></span>**2.2 – PRINCÍPIO DE FUNCIONAMENTO**

A figura 5 mostra, o funcionamento do motor CC de dois polos.

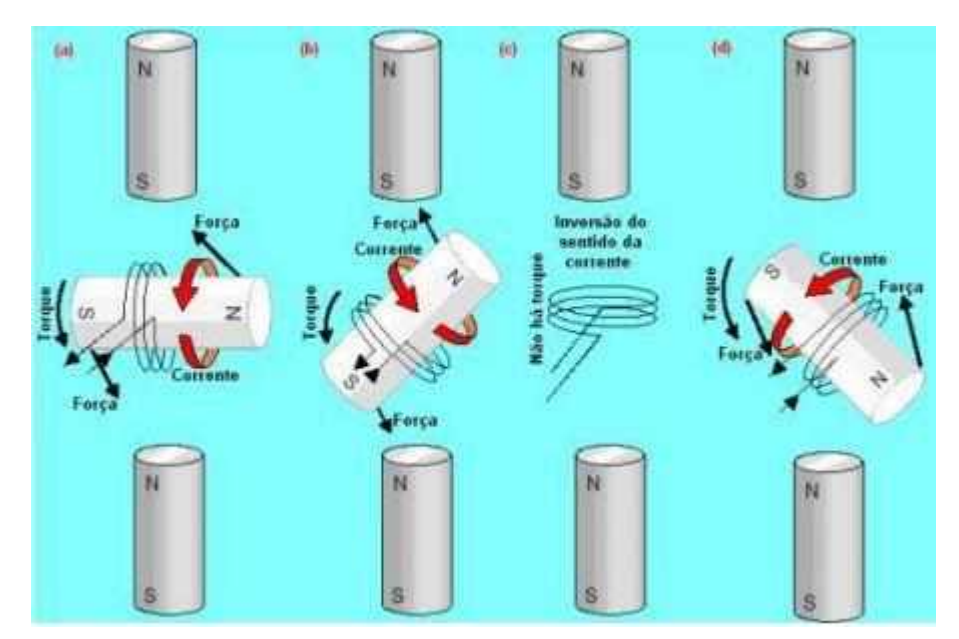

<span id="page-20-0"></span> *Figura 5 - Princípio de funcionamento do motor CC*

*Fonte:* (Honda, 01.2006)

A figura 5 apresenta um desenho esquemático de um motor, em que o seu estator fornece um campo magnético constante, fazendo com que o rotor, elemento rotativo movimente.

O estator é conectado a uma fonte de tensão CC por um par de anéis do comutador. No instante que a corrente flui através da bobina, surge uma força eletromotriz que será induzida sobre ela, de acordo com a Lei de Lenz, nesse momento a bobina começará a girar. Nota-se que conforme a rotação das bobinas, os anéis coletores são conectados com fonte de alimentação de polaridade oposta. Como resultado, o lado esquerdo da bobina a corrente sempre irá empurrá-la por outro lado, no lado direito a corrente elétrica irá atraí-la. (Honda, 01.2006)

Pode-se concluir também que o torque estará na mesma direção do movimento, então a bobina continuará girando. O torque irá continuar até que os polos da bobina alcancem os polos opostos dos imãs no estator. Na situação (c) em que a bobina girou de 90°, não há torque, uma vez que os braços de alavanca são nulos (a direção das forças passa pelo centro de rotação), podendo dizer que o rotor está em equilíbrio estável (força resultante nula e torque resultante nulo). Esse é o instante adequado para inverter o sentido da corrente na bobina, já que os polos de mesmo nome estão muito próximos e a força de repulsão é intensa. Devido a inércia do rotor

e como a bobina já apresenta um momento angular a esquerda, ela continua girando no sentido anti-horário (semelhante a uma inercia de rotação) e o novo torque (agora propiciado por forças de repulsão) como em (d), colabora para a manutenção e aceleração do movimento de rotação. (Honda, 01.2006)

Mesmo após a bobina ter sido girada de 180°, situação não apresentada na figura 5, o movimento continua, a bobina chega na vertical após seu giro de 270° e o torque novamente se anula, enquanto a corrente inverte seu sentido, criando um novo torque e a bonina chega novamente a situação (a) no giro de 360° repetindo o ciclo. Essas atrações e repulsões bem coordenadas é que fazem o rotor girar, que consiste na inversão do sentido da corrente, chamado de comutação. Essa comutação consiste na mudança de uma lâmina do comutador, onde as bobinas são ligadas em serie para a próxima. (Honda, 01.2006)

Durante a comutação as bobinas são momentaneamente curto-circuitadas pelas escovas, o que ajudam a liberar a energia armazenada, antes de a corrente fluir no sentido oposto. Porém, como essa inversão de corrente não é instantânea, uma força eletromotriz é induzida na espira (  $-L_a \frac{di_a}{dt_a}$  $\frac{u_a}{dt}$  ), o que origina uma corrente de curtocircuito que circula no coletor, nas espiras e nas escovas. Após o curto-circuito, a interrupção dessa corrente dá origem ao aparecimento de faíscas nos contatos das escovas com o coletor, que podem gerar arcos elétricos perigosos e que danificam o coletor, tendo, portanto, que ser eliminadas. A fim de eliminar as faíscas, torna-se necessário induzir na espira, durante o curto-circuito, uma força eletromotriz que anule a resultante do processo de comutação, conseguido através dos polos de comutação, de menores dimensões e situadas sobre a linha neutra e percorridos pela mesma corrente do rotor. No entanto estes polos, além de anularem o fenômeno da comutação, enfraquecem o fluxo do estator – fenômeno chamado de "reação magnética do rotor". Nas máquinas de grandes dimensões esse fenômeno é eliminado através dos enrolamentos de compensação que, ligados em série com o rotor e colocados na periferia dos polos do estator, geram um fluxo com a mesma intensidade e sentido contrário do fluxo de reação, anulando-o. (Honda, 01.2006)

A figura 6, representa um esquema simplificado de um motor CC com apenas uma bobina, o comutador e suas escovas para melhor compreensão. Pode-se notar que o comutador apresenta duas placas de cobre que são encurvadas, fixas e isoladas do eixo do rotor, e o terminais do enrolamento da bobina são soldados nessas placas.

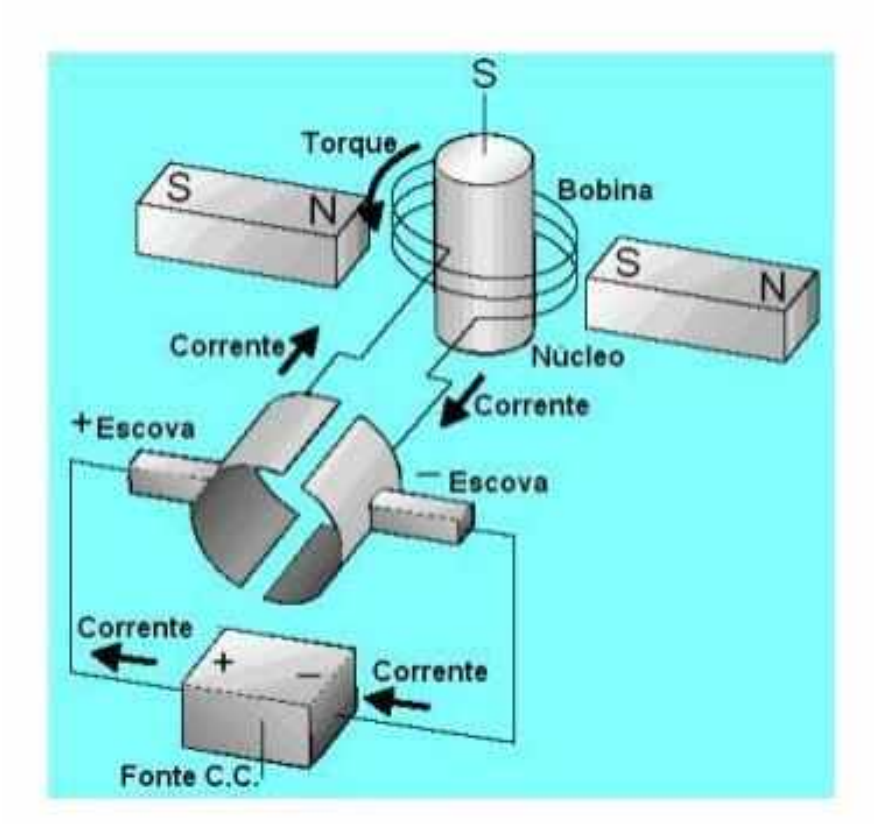

<span id="page-22-0"></span> *Figura 6 - Comutador e escovas*

*Fonte:* (Honda, 01.2006)

A corrente elétrica que flui no estator passa pelo (+) da escova, passa pelo comutador e pela bobina do rotor, finalizando seu fluxo no outro lado do comutador, e retorna à fonte pelo lado (-) da escova. É definido nessa etapa, a primeira meia-volta da parte rotativa do motor. Nesta meia volta, as placas do comutador trocam seus contatos com as escovas e a corrente inverte seu sentido de percurso na bobina do rotor e o motor CC continua girando, sempre no mesmo sentido de rotação.

O principal objetivo da utilização da máquina CC é gerar uma componente de tensão CC para alimentar a entrada do conversor boost quadrático que será estudado no capítulo 3 com intuito de elevar sua tensão gerada pela máquina e invertê-la para tensão alternada sendo possível alimentar determinadas cargas CA utilizando um inversor Full-bridge que será estudado no capítulo 4.

#### **CAPÍTULO 3 CONVERSOR CC-CC BOOST QUADRÁTICO**

<span id="page-23-2"></span><span id="page-23-1"></span>Com dito anteriormente, o intuito deste trabalho é gerar uma tensão para alimentar uma determinada quantidade de cargas CA, utilizando um motor CC. No entanto, como a força eletromotriz proveniente deste motor é muito baixa e variável no decorrer do dia, quando comparada com a tensão necessária na entrada de um inversor quando há uma conversão CC-CA, é necessário utilizar um conversor CC-CC elevador.

Geralmente, o conversor mais utilizado para tal aplicação é o Boost que é muito usual nas instalações de usinas fotovoltaicas, porém seu ganho é limitado pelas perdas de condução, quando a razão cíclica se aproxima da unidade. Tendo em vista a necessidade de ampliar a faixa de conversão em conversores CC-CC, é apresentada uma nova classe de conversores PWM cujo ganho de tensão possui dependência quadrática em relação a razão cíclica, contendo um único interruptor, conhecido como conversor boost quadrático como mostra a figura 7. (Vilefort, Conversor Boost quadrático PWM associado á Célula de Auxílio á Comutação SR-ZVS-QRC, 2011)

<span id="page-23-0"></span>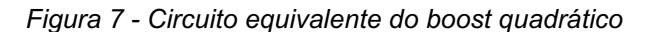

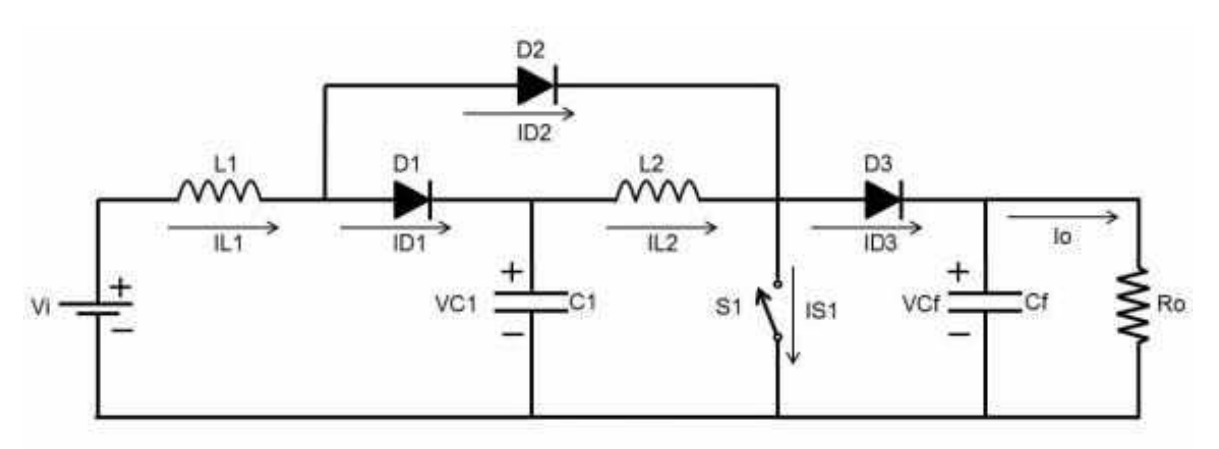

*Fonte:* (Fiori, 2016)

Desse modo, torna-se possível obter ganhos elevados de tensão com menores valores de razão cíclica como mostra a figura 8, consequentemente a redução dos esforços de tensão e corrente sobre os componentes, mantendo a controlabilidade do

conversor.

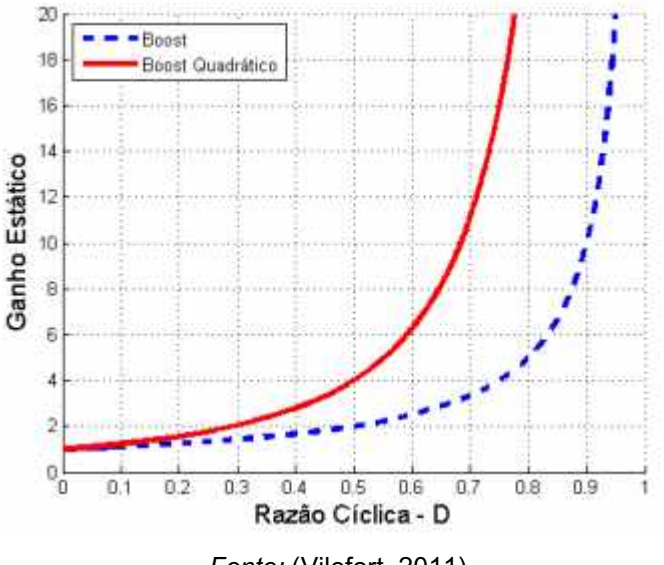

<span id="page-24-0"></span> *Figura 8 - Curvas ideais de ganho estáticos dos conversores boost e boost quadrático*

*Fonte:* (Vilefort, 2011)

Esta topologia tem como principal vantagem a eliminação de uma das chaves do circuito, elevando seu rendimento e a manutenção do ganho quadrático.

#### <span id="page-24-1"></span>**3.1 – ETAPAS DE OPERAÇÃO**

Este conversor apresenta duas etapas de operação em um ciclo de chaveamento. A primeira denominada de  $t_{on}$ , quando a chave está fechada e a segunda denominada  $t_{off}$ , que compreende o intervalo de tempo que a chave está bloqueada. Para realizar a análise qualitativa do conversor, são feitas as seguintes considerações, em regime permanente:

- A fonte de tensão é considerada ideal;
- Os capacitores são grandes o suficiente para que sejam considerados como fontes de tensão constante;
- Indutores e capacitores são considerados ideais;
- Semicondutores são considerados ideais.

#### <span id="page-25-2"></span>3.1.1 – PRIMEIRO ESTÁGIO

<span id="page-25-0"></span>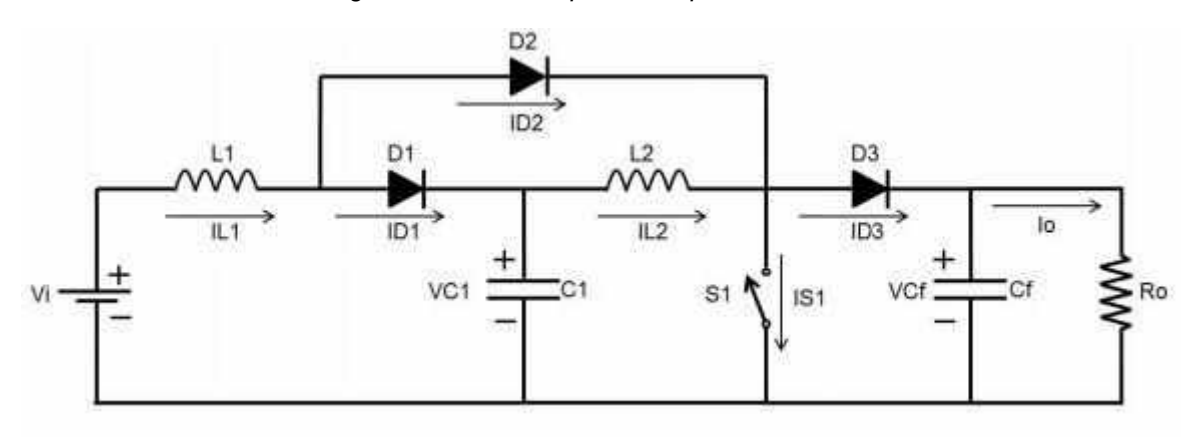

*Figura 9 - Circuito equivalente para chave fechada*

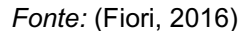

Na figura 9, observa-se o primeiro intervalo de tempo, no qual a chave está conduzindo. Com a condução da chave a malha formada por  $V_i$ ,  $L_1$ ,  $D_2$  e  $S_1$ , faz com que a corrente cresça magnetizando o indutor  $L_1$ . O diodo  $D_1$  é bloqueado pelo capacitor  $C_1$ , que fornece energia para o indutor  $L_2$ , com a malha fechada em  $C_1$ ,  $L_2$  e  $S_1$ . A chave  $S_1$  neste período suporta as correntes de  $L_1$  e  $L_2$ . O capacitor de filtro fornece tensão à carga e bloqueia o diodo  $D_3$ . Esta etapa termina no instante da abertura da chave. (Fiori, 2016)

<span id="page-25-3"></span>3.1.2 – SEGUNGO ESTÁGIO

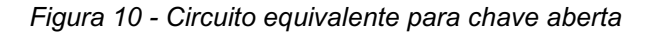

<span id="page-25-1"></span>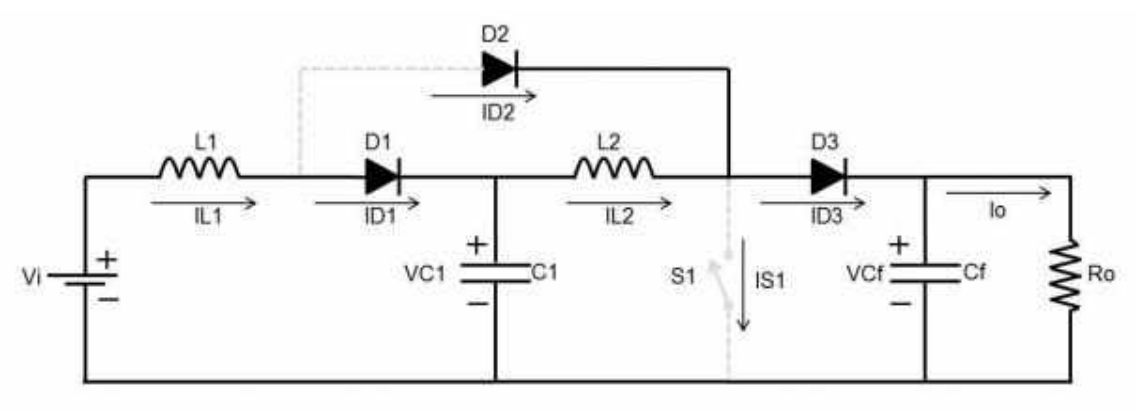

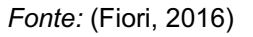

Na etapa seguinte, com a chave bloqueada, o circuito é visualizado na figura

10. Com a abertura da chave o diodo  $D_2$  é bloqueado, o indutor  $L_1$  transfere energia para  $C_1$ , polarizando diretamente o diodo  $D_1$ , a corrente  $IL_1$  decresce pela malha  $V_i$ ,  $L_1$ ,  $D_1$  e  $C_1$ . O indutor  $L_2$  se desmagnetiza fornecendo energia ao capacitor de saída  $C_f$  e a carga. (Fiori, 2016)

## <span id="page-26-1"></span>**3.2 – FORMAS DE ONDA TEÓRICAS**

A figura 11, mostra as principais formas de onda do conversor boost quadrático. Esta configuração apresenta apenas um comando para a chave e apresenta menores perdas por condução. Por outro lado, a utilização desta topologia apresenta algumas desvantagens, tais como altos valores de corrente, uma vez que as correntes dos dois indutores passarão pela chave, e principalmente altos valores de tensão de bloqueio, tendo em vista que nesta configuração a chave bloqueia a tensão de saída, um fator limitante no projeto quando se trabalha com altos valores de tensão neste ponto.

<span id="page-26-0"></span>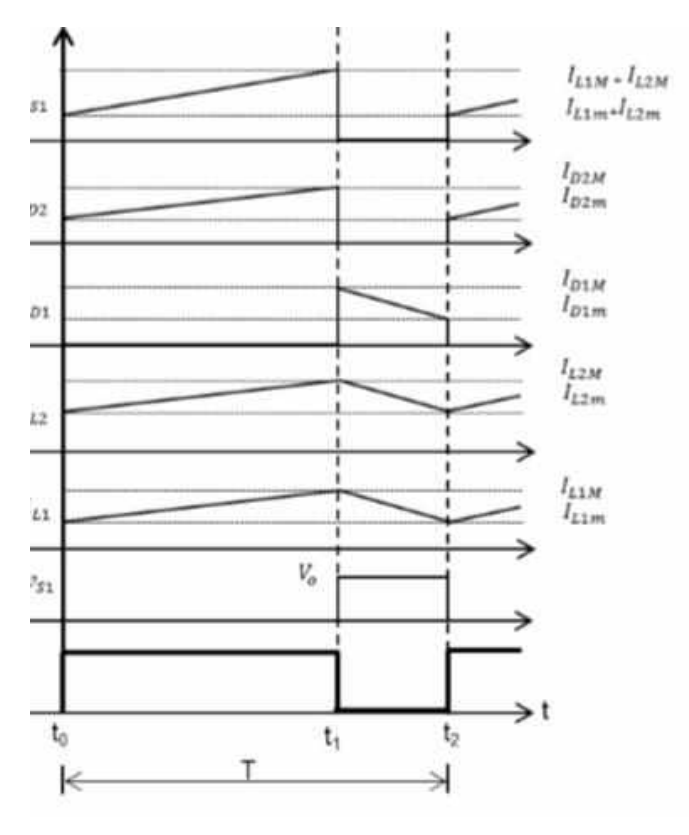

*Figura 11 - Principais formas de onda do boost quadrático*

*Fonte:* (Fiori, 2016)

#### <span id="page-27-1"></span>**3.2 – ANÁLISE QUANTITATIVA**

Com base na etapa de operação realizada anteriormente, pode-se desenvolver o equacionamento das etapas de funcionamento do conversor. É importante lembrar que está análise é feita através dos intervalos de tempo referentes aos estágios de operação do conversor.

## <span id="page-27-2"></span><span id="page-27-0"></span>3.2.1 – ANÁLISE PARA CHAVE FECHADA

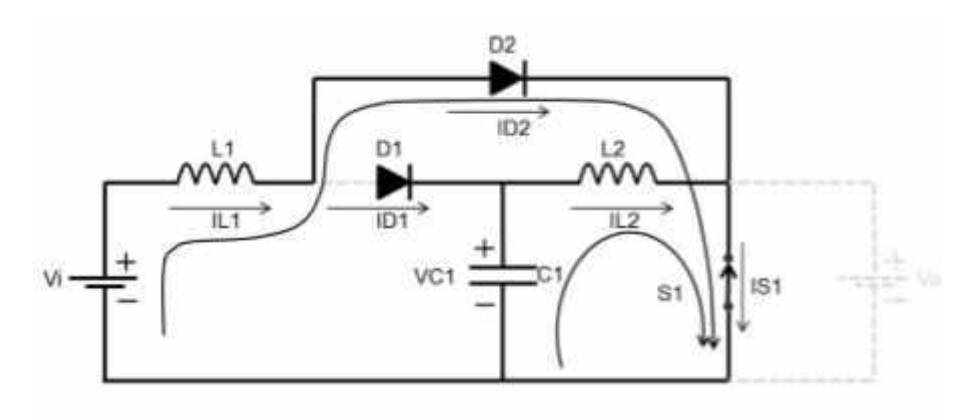

*Figura 12 - Malhas do período ton do conversor boost quadrático*

*Fonte: (Fiori, 2016)*

Durante o período  $t_{on}$ , na qual a chave está conduzindo o circuito apresenta duas malhas distintas, conforme a figura 12. Cada uma das malhas possui seu próprio indutor, sendo que esta etapa corresponde ao período de carga dos mesmos cujas equações são dadas pelos indutores  $L_1$  e  $L_2$ . Equacionando  $L_1$ , tem-se que:

$$
-V_i + V_{L1} = 0 \t\t(2.1)
$$

$$
V_{L1} = V_i \tcdot t_{on} \t\t(2.2)
$$

$$
V_{L1} = V_i \cdot DT \tag{2.3}
$$

Em  $L_2$ :

$$
-V_{C1} + V_{L2} = 0 \tag{2.4}
$$

29

$$
V_{L2} = V_{C1}.t_{on} \t\t(2.5)
$$

$$
V_{L2} = V_{C1} . D T \tag{2.6}
$$

## <span id="page-28-1"></span>3.2.2 – ANÁLISE PARA CHAVE ABERTA

Realizando o mesmo processo, considerando o balanço energético para o indutor  $L_2$ , tem-se que:

<span id="page-28-0"></span>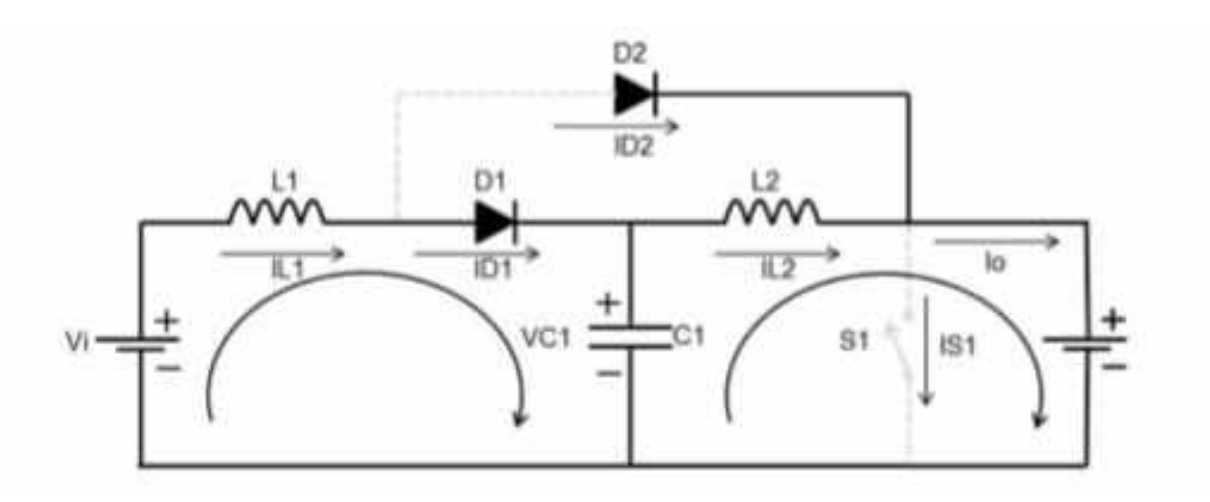

*Figura 13 - Malha do período toff do conversor boost quadrático*

*Fonte: (Fiori, 2016)*

Para a segunda etapa de operação como mostra a figura 13, a chave está em bloqueio e o equacionamento de  $L_1$ , é dado por:

$$
-V_i + V_{L1} + V_{C1} = 0 \tag{2.7}
$$

$$
V_{L1} = (V_i - V_{C1}). t_{off}
$$
 (2.8)

$$
V_{L1} = (V_i - V_{C1}). (1 - D)T
$$
\n(2.9)

Em  $L_2$ :

$$
-V_{C1} + V_{L2} + V_0 = 0 \tag{2.10}
$$

30

$$
V_{L2} = (V_{C1} - V_0) \cdot t_{off} \tag{2.11}
$$

$$
V_{L2} = (V_{C1} - V_0) \cdot (1 - D)T \tag{2.12}
$$

## <span id="page-29-0"></span>3.2.3 – DETERMINAÇÃO DO GANHO ESTATICO DO CONVERSOR

Realizando o balanço energético que garante que as tensões medias nos indutores sejam sempre nulas em um período completo, iguala-se 2.3 e 2.9 a zero, tal que:

$$
V_i DT + (V_i - V_{c1}).(1 - D)T = 0 \qquad (2.13)
$$

$$
V_i DT + (V_i).(1-D)T - (V_{c1}).(1-D)T = 0 \qquad (2.14)
$$

Multiplicando toda equação 2.14 por $\frac{1}{T}$ , tem- se que:

$$
V_i D + (V_i) (1 - D) - (V_{c1}) (1 - D) = 0 \qquad (2.15)
$$

Isolando  $V_i$  e  $V_{C1}$ :

$$
V_i.(D + 1 - D) - V_{c1}.(1 - D) = 0
$$
\n(2.16)

Portanto,

$$
V_{C1} = \frac{V_i}{1 - D} \tag{2.17}
$$

$$
V_{C1}.\mathsf{DT} + (V_{C1} - V_0).(1 - D)T = 0 \tag{2.18}
$$

Multiplicando toda equação 2.18 por  $\frac{1}{T}$ , tem- se que:

$$
V_{C1}D + (V_{C1}) \cdot (1 - D) - (V_0) \cdot (1 - D) = 0 \tag{2.19}
$$

$$
V_{c1.}(D+1-1) + (V_0).(1-D)=0 \tag{2.20}
$$

$$
V_{C1} - V_0. (1 - D) = 0 \tag{2.21}
$$

Portanto,

$$
V_{C1} = V_0. (1 - D) \tag{2.22}
$$

Nota-se que as equações 2.17 e 2.22 resultam na equação média da tensão no capacitor.

Igualando as duas equações 2.17 e 2.22 obtidas pela análise das malhas do conversor boost quadrático, chega-se à equação de ganho estático do conversor dado por 2.24.

$$
\frac{vi}{v_0} = (1 - D)^2 \tag{2.23}
$$

Portanto,

$$
\frac{V_0}{V_i} = \frac{1}{(1-D)^2} \tag{2.24}
$$

## <span id="page-30-0"></span>3.2.4 – CÁLCULO DO INDUTOR  $L_1$

O cálculo do indutor L1, é dado pela equação 2.3:

$$
V_{L1} = V_i DT
$$

Considerando:

$$
V_{L1} = L \cdot \frac{\Delta l_{L1}}{dt} \tag{2.25}
$$

Sendo assim,

$$
L.\frac{\Delta I_{L1}}{dt} = V_i \cdot DT \tag{2.26}
$$

$$
\frac{\Delta_{L1}}{dt} = \frac{V_i DT}{L} \tag{2.27}
$$

$$
L_1 = \frac{V_i D}{\Delta I_{L1} f}
$$
 (2.28)

<span id="page-31-0"></span> $3.2.5$  – CALCULO DO INDUTOR  $L_2$ 

O cálculo do indutor  $L_2$  é dado pela equação 2.6:

$$
V_{L2} = V_{C1} . DT \t\t(2.29)
$$

$$
V_{L2} = L.\frac{\Delta_{L2}}{dt} \tag{2.30}
$$

Considerando  $V_{C1} = V_i$ , tem-se que:

$$
L.\frac{\Delta I_{L2}}{dt} = V_i \cdot DT \tag{2.31}
$$

$$
\frac{\Delta I_{L2}}{dt} = \frac{V_i DT}{L} \tag{2.32}
$$

$$
L_2 = \frac{V_i D}{\Delta I_{L2} f}
$$
 (2.33)

## <span id="page-31-1"></span>3.2.6 – CÁLCULO DO CAPACITOR  $\mathcal{C}_1$

O cálculo do capacitor  $C_1$  é dado pela equação 2.36:

$$
C_1 = \frac{I_i D.(1 - D)}{\Delta V C_1 f}
$$
 (2.34)

# <span id="page-31-2"></span>3.2.7 – CÁLCULO DO CAPACITOR  $C_2$

33

O cálculo do capacitor  $C_2$  é dado pela equação 2.37:

$$
C_2 = \frac{I_0 D}{\Delta V C_2 f}
$$
 (2.35)

#### <span id="page-32-0"></span>**3.3 – ANÁLISE DAS CORRENTES E TENSÕES NOS SEMICONDUTORES**

A seguir serão apresentadas as correntes mÉdias, corrente eficaz, corrente máxima e tensão máxima para cada componente semicondutor. Para os cálculos dos valores médios e eficazes, serão consideradas as seguintes definições:

$$
I_{med} = \frac{1}{T} \int_0^t i(t) dt
$$
 (2.36)

$$
I_{ef} = \sqrt{\frac{1}{T} \int_0^t i^2(t) dt}
$$
 (2.37)

## <span id="page-32-1"></span>3.3.1 – ANÁLISE DA TENSÃO E DAS CORRENTES PARA O DIODO  $D_1$

Nota-se que o diodo D1 conduz somente quando a chave está aberta.

## <span id="page-32-2"></span>**3.3.1.1– Corrente média no diodo**

O valor médio da corrente é dado por:

$$
I_{Dmed} = \frac{1}{T} \int_{DT}^{T} i(t) dt
$$
 (2.38)

Resolvendo a expressão acima resulta em:

$$
I_{Dmed} = \frac{1}{T} \int_{DT}^{T} I_{L1} dt
$$
 (2.39)

$$
I_{Dmed} = \frac{1}{T} [I_{L1}.T - I_{L1}.DT] \qquad (2.40)
$$

34

$$
I_{Dmed} = I_{L1}.(1 - D) \tag{2.41}
$$

#### <span id="page-33-0"></span>**3.3.1.2 – Corrente eficaz no diodo**

A corrente eficaz em D1 é dada por:

$$
I_{Drms} = I_{L1} \sqrt{1 - D} \tag{2.42}
$$

## <span id="page-33-1"></span>**3.3.1.3 – Corrente máxima no diodo**

A corrente máxima no diodo D1 é dada por:

$$
I_{Dmax} = I_{L1} \tag{2.43}
$$

#### <span id="page-33-2"></span>**3.3.1.4 – Tensão máxima no diodo**

A tensão máxima é dada por:

$$
V_{D1} = V_{C1} \tag{2.44}
$$

<span id="page-33-3"></span>3.3.2 – ANÁLISE DAS CORRENTES E TENSÕES NO DIODO  $D_2$ 

Nota-se que o diodo D2 conduz somente quando a chave está fechada.

#### <span id="page-33-4"></span>**3.3.2.1– Corrente média no diodo**

O valor médio da corrente é dado por:

$$
I_{Dmed} = \frac{1}{T} \int_0^{DT} i(t) dt
$$
 (2.45)

Resolvendo a expressão acima resulta em:

$$
I_{Dmed} = \frac{1}{T} \int_0^{DT} I_{L1} dt
$$
 (2.46)

$$
I_{Dmed} = \frac{1}{T} [I_{L1}.DT - I_{L1}.0]
$$
 (2.47)

$$
I_{Dmed} = I_{L1}.D \t\t(2.48)
$$

## <span id="page-34-0"></span>**3.3.2.2 – Corrente eficaz no diodo**

A corrente eficaz em D2 é dada por:

$$
I_{Drms} = I_{L1} \sqrt{D} \tag{2.49}
$$

## <span id="page-34-1"></span>**3.3.2.3 – Corrente máxima no diodo**

A corrente máxima no diodo D2 é dada por:

$$
I_{Dmax} = I_{L1} \tag{2.50}
$$

# <span id="page-34-2"></span>**3.3.2.4 – Tensão máxima no diodo**

A tensão máxima é dada por:

$$
V_{D2} = V_0 - V_i \tag{2.51}
$$

## <span id="page-34-3"></span>3.3.3 – ANÁLISE DAS CORRENTES E TENSÕES NO DIODO  $D_3$

<span id="page-34-4"></span>Nota-se que o diodo D3 conduz somente quando a chave está aberta.

#### **3.3.3.1– Corrente média no diodo**

O valor médio da corrente é dado por:

$$
I_{Dmed} = \frac{1}{T} \int_{DT}^{T} i(t) dt
$$
 (2.52)

Resolvendo a expressão acima resulta em:

$$
I_{Dmed} = \frac{1}{T} \int_{DT}^{T} I_{L2} \, dt \tag{2.53}
$$

$$
I_{Dmed} = \frac{1}{T} [I_{L2}.T - I_{L2}.DT] \qquad (2.53)
$$

$$
I_{Dmed} = I_{L2}.(1 - D) \tag{2.54}
$$

# <span id="page-35-0"></span>**3.3.3.2 – Corrente eficaz no diodo**

A corrente eficaz em D3 é dada por:

$$
I_{Drms} = I_{L2} \sqrt{1 - D} \tag{2.55}
$$

#### <span id="page-35-1"></span>**3.3.3.3 – Corrente máxima no diodo**

A corrente máxima no diodo D3 é dada por:

$$
I_{Dmax} = I_{L2} \tag{2.56}
$$

## <span id="page-35-2"></span>**3.3.3.4 – Tensão máxima no diodo**

A tensão máxima é dada por:
$$
V_{D3} = V_0 \t\t(2.57)
$$

#### 3.3.4 – ANÁLISE DAS CORRENTES E TENSÕES NA CHAVE

#### **3.3.4.1 – Corrente média na chave**

$$
I_{S1} = (I_{L1} + I_{L2}).D \tag{2.58}
$$

#### **3.3.4.2 – Corrente máxima na chave**

$$
I_{S1} = (I_{L1} + I_{L2}) \tag{2.59}
$$

#### **3.3.4.3 – Corrente eficaz na chave**

$$
I_{S1} = (I_{L1} + I_{L2}) \sqrt{D} \tag{2.60}
$$

#### **3.3.4.4 – Tensão máxima na chave**

$$
V_S = V_0 - V_{C1} \tag{2.61}
$$

Neste capitulo, pode-se observar as análises quantitativas e qualitativas do conversor, podendo compreender melhor seu princípio de funcionamento durante o seu ciclo de chaveamento. Deduziu-se a equação de ganho estático e as equações para projeto dos elementos do circuito, e em seguida determinou os esforços máximos para cada componente do circuito, definindo também as correntes máximas, médias e eficazes dos semicondutores para que no capítulo 5 seja abordado os cálculos de projeto, para determinação dos componentes do circuito e sua simulação computacional, sendo assim possível realizar uma comparação com os valores obtidos na simulação computacional do PSIM e os valores calculados nas premissas de projeto.

#### **3.4 – CIRCUITO DE CONTROLE**

Neste trabalho será utilizado um sistema de controle em malha fechada com o intuito de controlar a tensão de saída do CBQ. A figura 14 mostra o esquema da malha de controle da tensão de saída.

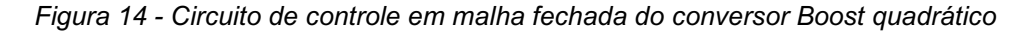

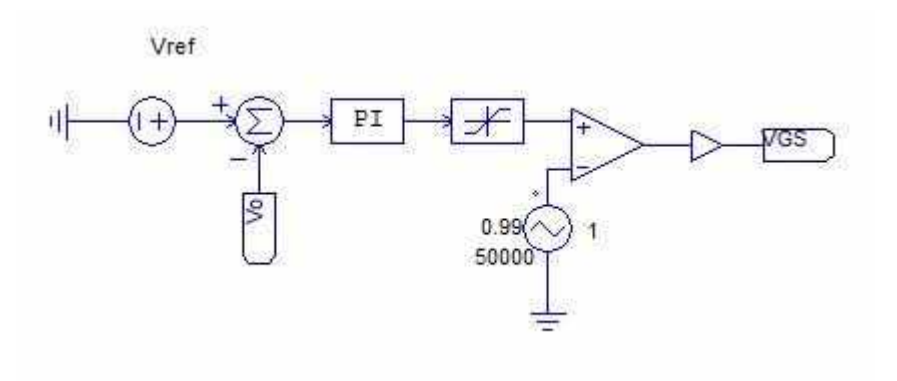

*Fonte: O autor.*

A figura 15, mostra que é possível representar este mesmo sistema de controle como diagramas de blocos.

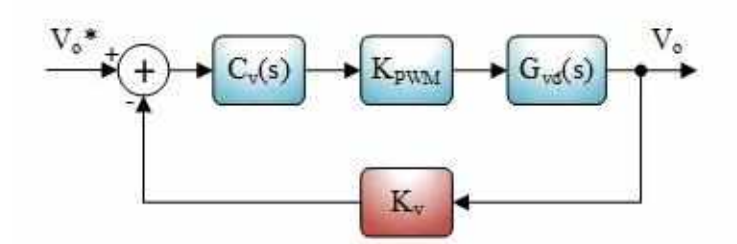

*Figura 15 - Diagrama de blocos em malha fechada para regular a tensão de saída do CBQ*

Por se tratar de um conversor chaveado, torna-se necessário incluir o ganho equivalente do modulador PWM (do inglês Pulse Width Modulation), que está representado por  $K_{pwm}$  na figura em questão. Além disso, na realimentação utilizaremos apenas o ganho do sensor  $K_v$ , responsável por ajustar os níveis de tensão de saída aos níveis do circuito de controle.

O projeto do controlador PI será determinado via simulação computacional variando um dos parâmetros (K ou T) e verificando a tensão de saída. O valor do controlador será escolhido de acordo com um parâmetro de performance desejado (tempo de assentamento ou overshoot) e será apresentado no capítulo 6.

## **CAPÍTULO 4 INVERSOR CC-CA FULL BRIDGE**

Inversores de tensão monofásicos tem sido objeto de pesquisa ao longo dos anos e dispõem de vasta bibliográfica, entretanto as abordagens adotadas não permitem desenvolver projetos completos.

Os inversores de tensão senoidal devem fornecer – como sugere o nome – uma tensão senoidal em sua saída. No entanto, a operação dos interruptores em alta frequência produz harmônicos indesejáveis na saída do inversor, por isso, é projetado um filtro do tipo L-C na saída do estágio do inversor para que o conteúdo harmônico seja filtrado e somente a parcela de frequência fundamental, no caso 60 Hz esteja disponível na saída. O filtro de saída e a metodologia de projeto será apresentado no capitulo 5.

Sendo assim, neste capitulo será analisado o princípio de funcionamento do inversor CC - CA, que tem como objetivo pegar o sinal gerado na saída do CBQ estudado no capítulo 3, regulada em 300 Vcc e alterar esse sinal para uma fonte de tensão alternada, com valor médio nulo.

Quando se trata de inversores de tensão monofásicos, várias estruturas são apresentadas na literatura especializada, ou seja, ela depende de diversos fatores como custo, potência, esforços nos semicondutores, etc. (Lazzarin, Hausmann, Larico, & Piazza, 2007)

A figura 16, apresenta o circuito de potência do inversor Full Bridge a ser estudado neste trabalho em ponte completa, composta pelos quatro interruptores controlados que irão possuir baixos esforços de tensão e corrente, conectados a um filtro de saída que será apresentado no próximo capítulo, como dito anteriormente.(Lazzarin, Hausmann, Larico, & Piazza, 2007)

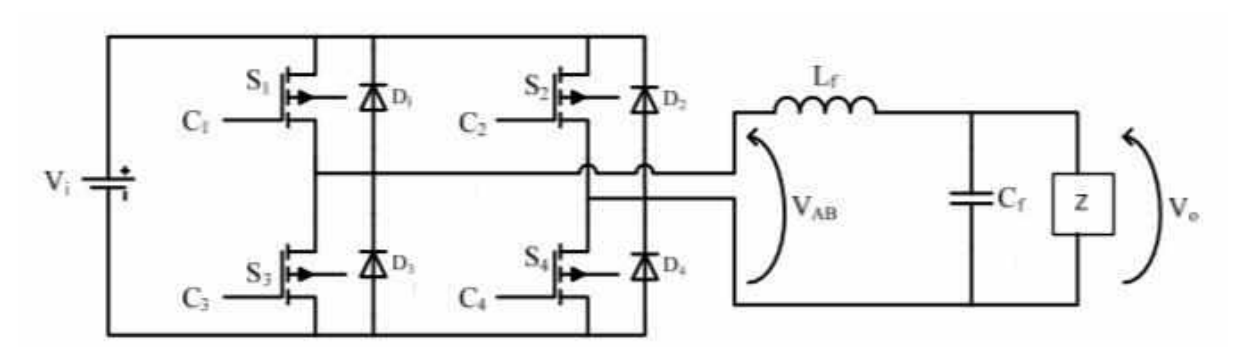

*Figura 16 - Estrutura do inversor monofásico em ponte completa*

*Fonte:* (Lazzarin, Hausmann, Larico, & Piazza, 2007)

Os interruptores  $S_1, S_2, S_3$  e  $S_4$  são acionados de acordo com uma estratégica de modulação, de modo que a única restrição consiste na condução simultânea dos interruptores  $S_1$  e  $S_3$  ou  $S_2$  e  $S_4$ . O indutor e o capacitor do filtro de saída são representados por  $L_f$  e  $C_f$  respectivamente. Como já foi dito anteriormente a tensão de entrada  $V_i$  do inversor, será a tensão regulada na saída do CBQ. (Lazzarin, Hausmann, Larico, & Piazza, 2007)

# **4.1 – ESTRATÉGIAS DE MODULAÇÃO**

Segundo Holmes (2003), a modulação é o processo de mudança de estado dos componentes eletrônicos em um inversor. O funcionamento do conversor tem total relação com este processo. Existem diversas estratégias de modulação, tais como: modulação por pulso único, por largura de pulsos múltiplos (PWM), por largura de pulso otimizada (PWM otimizada), por densidade de pulsos (PDM) e por largura de pulso senoidal (SPWM). (Takiuti, 2015)

A fim de se obter uma tensão ou corrente desejada na saída do inversor com a fundamental em baixa frequência, emprega-se algumas técnicas de modulação por largura de pulso. Esta varia a razão cíclica dos interruptores em alta frequência de chaveamento, com o intuito de gerar sequências de pulsos que devem ter valor fundamental igual ao de uma referência requerida, no caso, senoidal. (Takiuti, 2015)

#### **4.1.1 – MODULAÇÃO BIPOLAR**

A técnica de modulação bipolar baseia-se em acionar os interruptores do mesmo braço de forma complementar entre si e os interruptores de braços diferentes de forma cruzada, sendo, portanto, uma técnica simples. (Takiuti, 2015)

Analisando a figura 17, os interruptores são separados por pares, sendo necessário gerar apenas um sinal de comando para um deles. O outro é acionado pelo complemento desde sinal. Os interruptores  $S_1$  e  $S_4$  recebem o mesmo sinal, assim como  $S_2$  e  $S_3$ . (Takiuti, 2015)

O sinal de comando é gerado através da comparação de uma tensão de controle (modulante) com uma outra onda, triangular ou dente-de-serra(portadora). Logo, o sinal PWM é gerado na frequência da portadora. O complemento desde sinal pode ser feito via porta lógica inversora ou um circuito inversor feito a partir do transistor NPN. (Takiuti, 2015)

A figura abaixo demonstra a modulação discutida neste tópico.

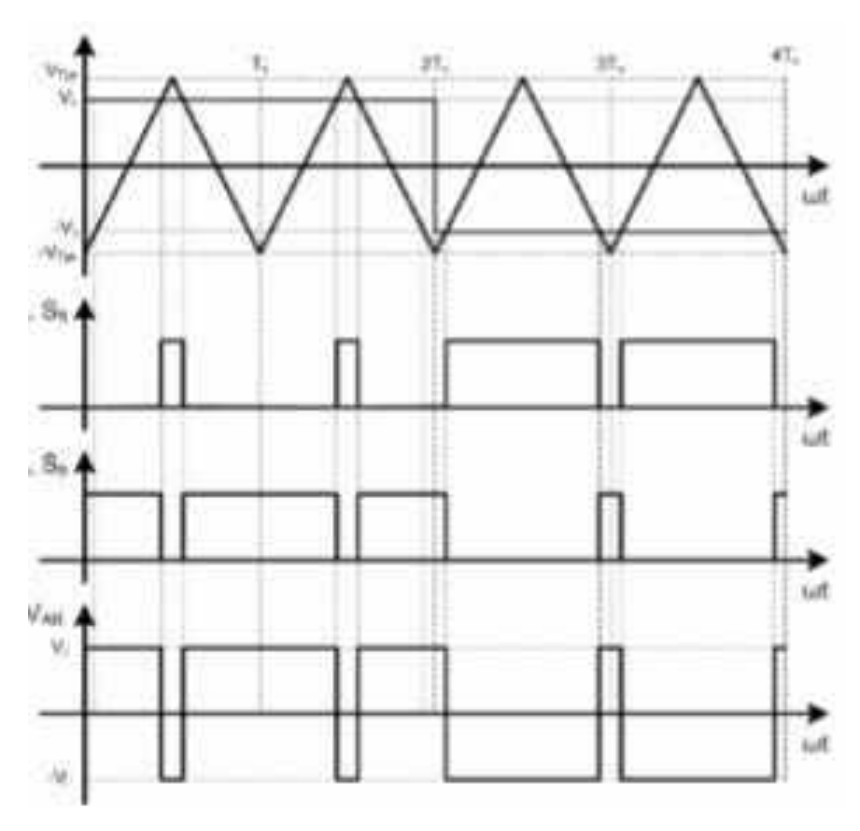

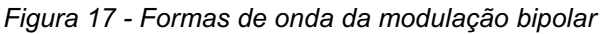

*Fonte:* (Silva, 2017)

O nome bipolar é dado a essa técnica tomando em conta que a tensão  $V_{AB}$ assume somente valores de  $V_i$  e  $-V_i$  podendo ser obtido tanto no semiciclo positivo como no semiciclo negativo da moduladora. Nota-se que a tensão  $V_{AB}$  tem a componente fundamental que possui a mesma frequência da modulante. O valor eficaz da tensão de saída é controlado a partir da largura de pulso, que por sua vez, pode ser variado conforme a variação da amplitude do sinal de controle. (Takiuti, 2015)

# **4.1.2 – MODULAÇÃO UNIPOLAR**

A técnica de modulação unipolar tem um nível de complexidade maior do que a bipolar, a começar pelo comando dos interruptores, na qual devem ser gerados dois sinais, com defasagem de 180° entre sim. Essa defasagem pode ser obtida através de uma onda moduladores (sinal de controle) e duas ondas portadoras dentre-deserra defasadas 180° entre si. (Takiuti, 2015)

Na figura 18 são mostradas as formas de onda desta modulação. Cada interruptor possui seu próprio sinal, totalizando 4 sinais diferentes empregados no comando. Os sinais prioritários, das chaves superiores, formam os sinais das chaves do mesmo braço via complemento. (Takiuti, 2015)

Esta modulação consiste em deixar sempre dois interruptores fechados, podendo não ser de forma cruzada assim como na modulação bipolar. O comando para os interruptores de um mesmo braço é de forma complementar e os de braços diferentes são acionados por sinais iguais, mas com defasagem de 180°entre si. (Takiuti, 2015)

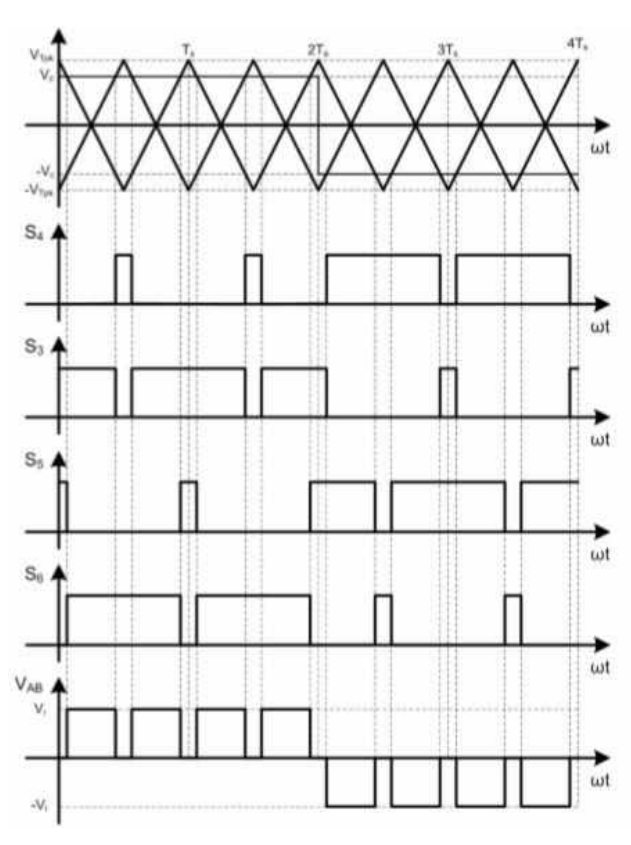

*Figura 18 - Formas de onda da modulação unipolar*

*Fonte:* (Silva, 2017)

Observando a figura acima, nota-se que a tensão  $V_{AB}$  neste caso pode assumir três valores de tensão:  $-V_i$ ,  $V_i$  e 0. Porém esses valores aparecem de acordo com o semiciclo da modulante: quando o semiciclo é positivo, a tensão  $V_{AB}$  apresenta os níveis de tensão + $V_i$  e 0; quando o semiciclo é negativo, a tensão  $V_{AB}$  apresenta os níveis de tensão  $-V_i$ . Por este motivo, que se é dado o nome unipolar a esta modulação. Nesta modulação, a primeira harmônica aparece no dobro da frequência de comutação, e desta forma, o filtro de saída do inversor pode ser reduzido quando comparado a um inversor utilizando a modulação bipolar, isto para os mesmos requisitos de projeto. A largura de pulso varia conforme a variação da amplitude do sinal de controle, fazendo-se assim o controle do valor eficaz da tensão de saída.

### **4.1.3 – MODULAÇÃO PWM senoidal (SPWM)**

A SPWM tem grande difusão na indústria por proporcionar grandes vantagens como: deslocamento do conteúdo harmônico para as altas frequências através do uso de portadoras em alta frequência além de operar em frequência fixa. Quando se tem o conteúdo harmônico concentrado nas altas frequências, os componentes do filtro de saída do inversor podem ter redução de peso, dimensão e consequentemente custo. Outra vantagem de se operar em frequência fixa está no projeto dos elementos armazenadores de energia.

Esta técnica consiste em utilizar uma onda senoidal como modulante nas técnicas unipolar ou PWM a dois níveis (bipolar) e PWM a três níveis (unipolar). Assim  $V_{AB}$  será uma onda senoidal juntamente com componentes de alta frequência, que é filtrada pelo filtro LC (indutor-capacitor) passa-baixa. Na figura 19 é mostrada a modulação unipolar com uma modulante senoidal, com duas portadores triangulares e uma moduladora senoidal. Também é possível empregar uma portadora triangular e duas moduladoras senoidais.

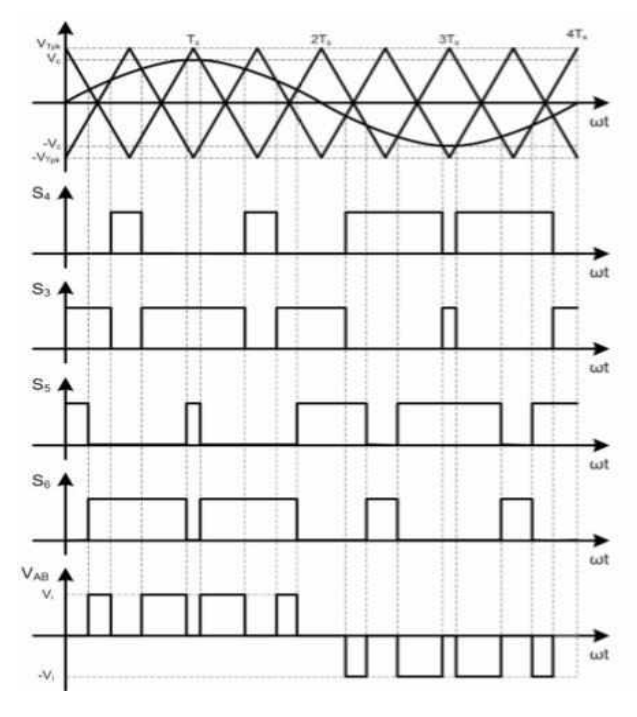

*Figura 19 - Formas de onda da modulação unipolar senoidal*

*Fonte:* (Silva, 2017)

A frequência de chaveamento dos semicondutores corresponde exatamente a frequência da forma de onda triangular (amplitude e frequência constantes).

Desta forma, mantendo constantes a frequência e amplitude da portadora, o sinal de controle  $V_{cont}$  senoidal, (cujo valor de pico pode ser variado) é o responsável pela variação do tempo de condução de cada chave. A frequência deste sinal é a frequência fundamental que se deseja na saída do inversor. Logo, o sinal de controle pode ser dado da seguinte forma:

$$
V_{cont} = \hat{V}_{cont} \sin(w_1 t) \tag{5.1}
$$

Em que  $V_{cont}$  é o sinal de controle,  $\hat{V}_{cont}$  o valor de pico da forma de onda da tensão de controle.

# **4.1.3.1 – TENSÃO DE SAIDA DO INVERSOR COM MODULAÇAO POR LARGURA DE PULSOS**

A tensão de saída do inversor  $V_0$  pode ser obtida através da amplitude do sinal de controle (modulante senoidal)  $V_{cont}$  e da amplitude da portadora  $V_{tri}$  dada uma tensão de referência  $V_{in}$ . Sendo descrito pela equação abaixo:

$$
V_0 = \frac{V_{cont}}{V_{tri}} V_{i\dot{w}} V_{cont} \le V_{tri}
$$
\n(5.2)

Assim para se ter o controle da tensão de saída varia-se a amplitude e/ou a frequência do sinal de controle, uma vez que a portadora é mantida constante em amplitude e frequência. Como o inversor é em ponte completa, então  $V_{i,n}$  é igual a tensão do barramento CC que alimenta o inversor.

Comumente a relação entre o sinal de controle  $V_{cont}$  e  $V_{tri}$  é descrita como índice de modulação, tanto em amplitude ( $m_a$ ) quando em frequência ( $m_f$ ), logo:

$$
m_a = \frac{V_{cont}}{V_{tri}} \tag{5.3}
$$

$$
m_f = \frac{f_{tri\,angular}}{f_{senoide}}\tag{5.4}
$$

47

#### **4.1.3.2 – HARMONICOS**

Os harmônicos são vistos em torno da frequência de chaveamento e seus múltiplos em bandas laterais (Rodrigues, 1998), como descreve a equação abaixo:

$$
h = jM_f \mp k \tag{5.5}
$$

Existem importantes ponderações a serem feitas sobre os harmônicos:

- Quando j for ímpar, existem harmônicos apenas para valores pares de k. Quando j for par, existem harmônicos apenas para valores impares de k;
- Se  $M_f$  for ímpar, existem uma simetria ímpar dos harmônicos com a origem do tempo;
- Se  $m_f$  (indice de modulação em frequência) for maior do que 21, não é necessário o sincronismo entre a moduladora e a portadora;
- Se  $m_a$  (índice de modulação em frequência) for maior do que 1, ocorre a sobre modulação, fazendo aparecer no espectro harmônico, harmônicos de alto valor e baixa ordem, fato que deve ser evitado, a menos que se deseje maior tensão eficaz na carga.

### **4.1.4 – ESCOLHA DA MODULAÇÃO**

Como se deseja obter uma onda senoidal alternada na saída do inversor, a modulação obrigatoriamente será a PWM senoidal. Basta definir se a moduladora senoidal será aplicada a modulação unipolar ou a bipolar. A modulação unipolar tem o filtro de saída reduzido quando usada no inversor ponte completa, entretanto é mais complexa pois exige duas portadoras, duas comparações e duas complementações. Já a modulação bipolar tem um filtro de saída maior comparada a anterior, porém sua complexibilidade é menor, uma vez que exige apenas uma portadora, uma

comparação e uma complementação. (Takiuti, 2015)

Logo, foi escolhida a modulação unipolar ou PWM a três níveis com uma portadora triangular e duas moduladoras senoidais, para atender os requisitos dos projetos e devido ao filtro de saída reduzido no qual a modulante permite. A figura 18 representa o tipo de modulação escolhida como dito acima. (Takiuti, 2015)

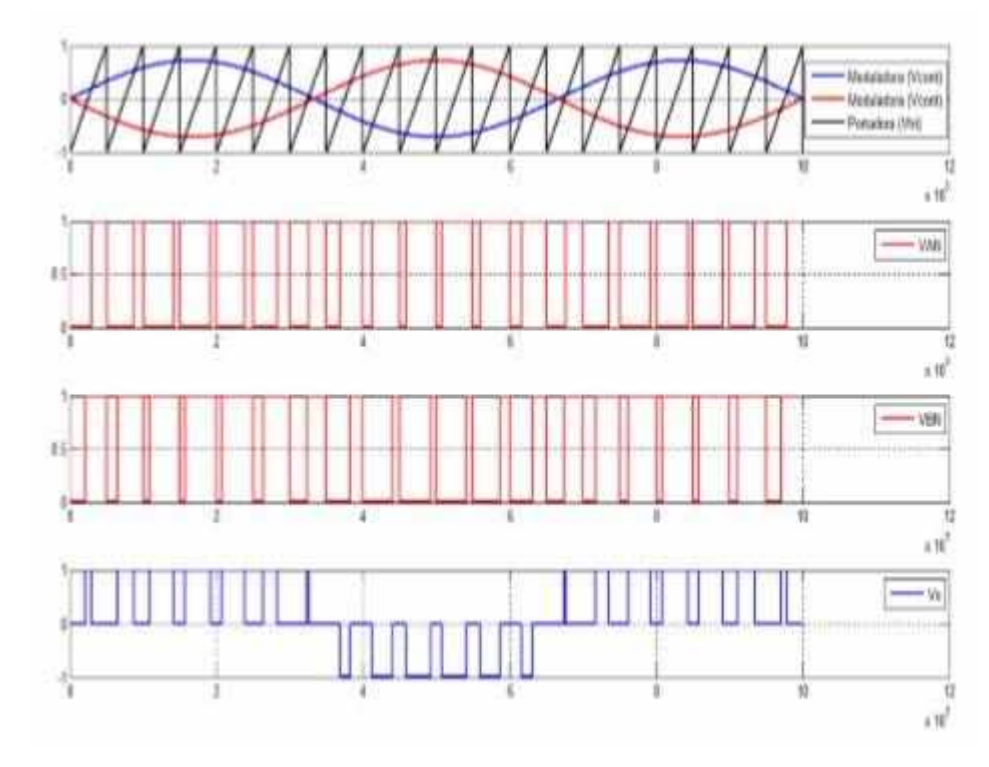

*Figura 20 - Exemplo das formas de onda da modulação PWM a três níveis que será utilizada*

*Fonte:* (Takiuti, 2015)

A modulação por largura de pulso senoidal de três níveis, ou SPWM unipolar, visa deslocar o conteúdo harmônico para as altas frequências.

O sinal de referência  $V_{ref}$  é comparado com um sinal triangular  $V_{tri}$  na frequência de comutação de modo a se obter os pulsos de comando para os interruptores de um braço do inversor. Já os pulsos de comando para o outro braço são obtidos através da comparação do sinal de referência com uma outra portadora triangular  $V_{triz}$ , complementar a  $V_{tri}$ . Embora se utilize a portadora triangular, pode-se aplicar uma portadora do tipo dente-de-serra, entretanto os resultados apresentados com relação ao espectro harmônico da tensão  $V_{AB}$  são inferiores usando a triangular. (Lazzarin, Hausmann, Larico, & Piazza, 2007)

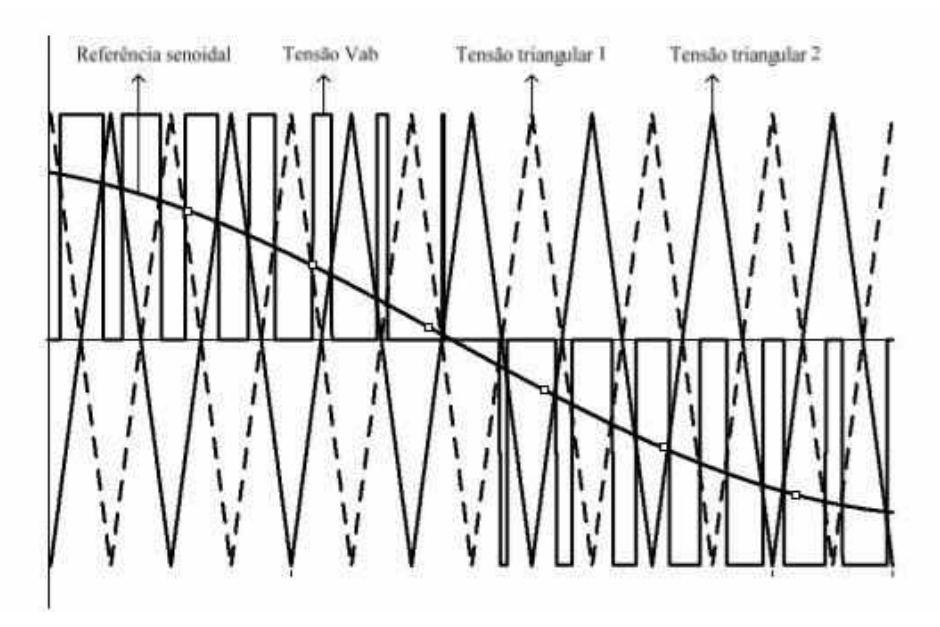

*Figura 21 - Detalhe da modulação SPWM 3 níveis*

*Fonte:* (Lazzarin, Hausmann, Larico, & Piazza, 2007)

#### **4.1.5 – ETAPAS DE FUNCIONAMENTO**

Empregando esta modulação, o inversor apresenta oito etapas e operação, sendo quatro referentes ao semiciclo positivo da tensão de saída e quatro ao semiciclo negativo. Com base nisso, serão apresentadas as quatro etapas de operação referentes ao semiciclo positivo da tensão de saída. Nestas etapas não há inversão da corrente de carga. As quatro etapas referentes ao semiciclo negativo da tensão de saída são análogas as do semiciclo positivo da tensão de saída, havendo inversão no sentido da corrente de carga.

Para a representação das etapas de operação serão adotadas algumas simplificações como o não emprego do transformador e a substituição da carga por uma fonte de corrente.

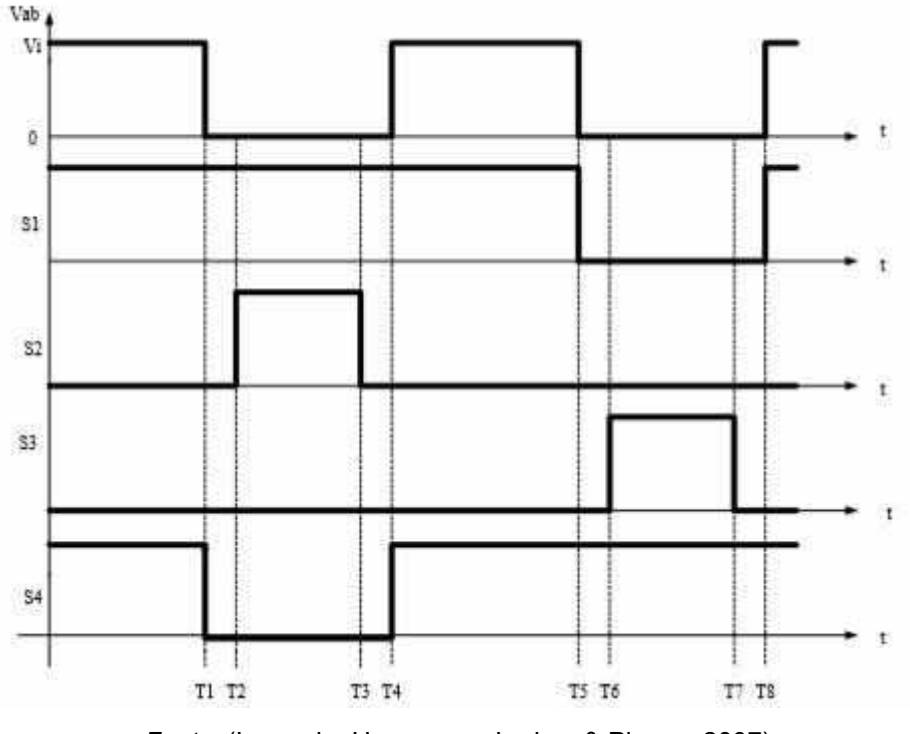

*Figura 22 - Forma de onda de e da tensão de gatilho nos interruptores*

*Fonte:* (Lazzarin, Hausmann, Larico, & Piazza, 2007)

A primeira etapa de operação ocorre de 0 a T0 e se caracteriza pela condução simultânea dos interruptores  $S_1$  e  $S_4$ , nesta etapa há transferência de energia da fonte  $V_i$  para a carga. Os interruptores  $S_2$  e  $S_3$  devem estar bloqueados nesta etapa de operação. A figura 23, representa esta etapa de operação. (Lazzarin, Hausmann, Larico, & Piazza, 2007)

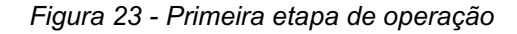

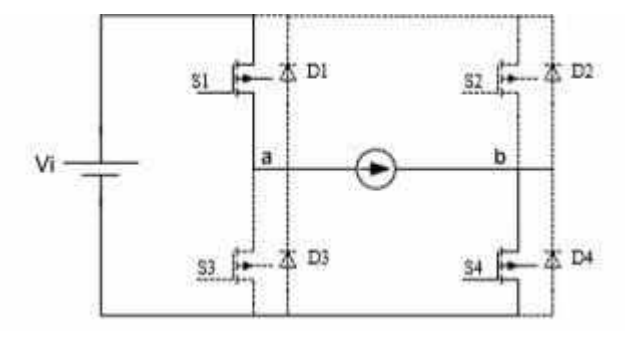

*Fonte:* (Lazzarin, Hausmann, Larico, & Piazza, 2007)

Na segunda etapa de operação não há transferência de energia da fonte  $V_{in}$ 

para a carga, sendo que a corrente circula em roda livre através do interruptor  $S_1$  e do diodo  $D_2$ . O diodo  $D_2$  é habilitado a conduzir devido ao bloqueio de  $S_4$  que ocorre em T1. Pode-se notar que devido ao sentido da corrente da carga, o interruptor  $S_2$  não chega a conduzir, mesmo comandado em T2. A figura 24 apresenta está etapa de operação. (Lazzarin, Hausmann, Larico, & Piazza, 2007)

*Figura 24 - Segunda etapa de operação*

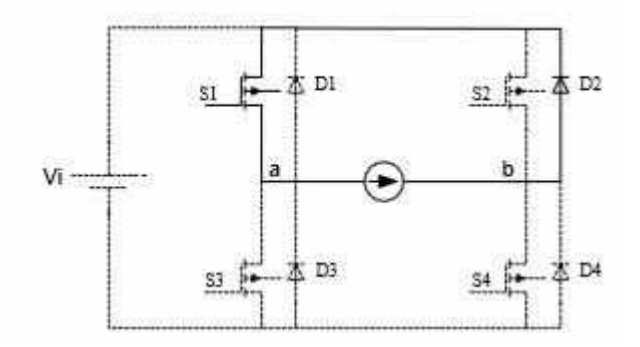

*Fonte:* (Lazzarin, Hausmann, Larico, & Piazza, 2007)

A terceira etapa de operação é idêntica a primeira e inicia em T4 com a entrada em condução do interruptor  $S_4$ . A chave  $S_2$  é bloqueada em T3 para que não ocorra a condução simultânea de interruptores do mesmo braço, o que certamente ocasionaria a queima deste. A figura 25, mostra esta etapa de operação. (Lazzarin, Hausmann, Larico, & Piazza, 2007)

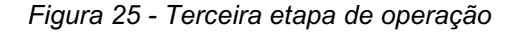

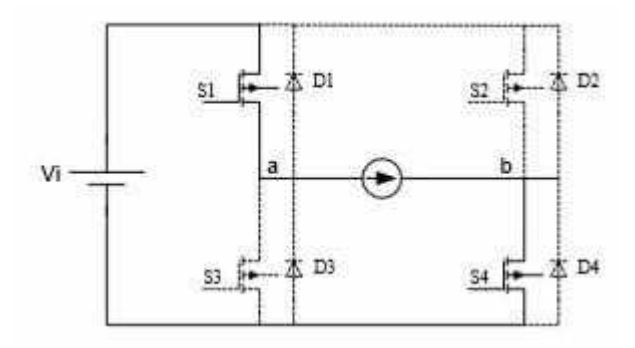

*Fonte:* (Lazzarin, Hausmann, Larico, & Piazza, 2007)

A quarta etapa de operação o interruptor  $S_1$  é bloqueado em T5 e o diodo  $D_3$ entra em condução assumindo a corrente de carga. O interruptor  $S_3$ , apesar de comandado em T6, não chega a conduzir devido ao sentido da corrente. Esta etapa é apresentada pela figura 26. (Lazzarin, Hausmann, Larico, & Piazza, 2007)

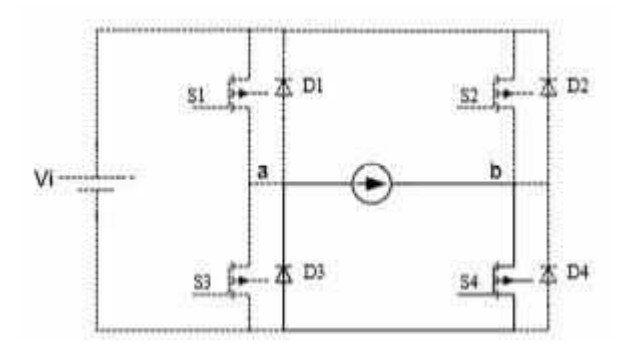

*Figura 26 - Quarta etapa de operação*

*Fonte:* (Lazzarin, Hausmann, Larico, & Piazza, 2007)

## **CAPITULO 5 METODOLOGIA DE PROJETO DO FILTRO LC**

Através do esquemático do inversor em ponte completa representado na figura 16, será apresentado a seguir a metodologia de projeto do filtro LC que irá permitir somente a passagem de baixa. Analisando o circuito da figura 16, a relação de saída/entrada do circuito é dada pela expressão abaixo:

$$
\frac{V_0}{V_{CC}} = \frac{Z_{eq}}{Z_L + Z_{eq}}\tag{6.1}
$$

Onde

$$
Z_{eq} = \frac{Z_c Z_0}{Z_c + Z_0} \tag{6.2}
$$

Considerando carga resistiva e aplicando a transformada de Laplace (Pupo, 2015), tem-se:

$$
Z_L = s. L_f; \t\t(6.3)
$$

$$
Z_C = \frac{1}{sC_f};\tag{6.4}
$$

$$
Z_0 = R_0; \tag{6.5}
$$

Levando os valores de (6.3), (6.4) e (6.5) em (6.2), resulta em:

$$
Z_{eq} = \frac{R_0}{1 + sC_{fR_0}}
$$
 (6.6)

Substituindo os valores de (6.6) em (6.1) (Pupo, 2015), obtém-se:

$$
\frac{V_0}{V_{CC}}(s) = \frac{\frac{R_0}{(1+sC_{fR_0})}}{s.L_f + \frac{R_0}{1+sC_{f}R_0}}
$$
(6.7)

Manipulando a expressão, resulta em:

$$
\frac{v_0}{v_{cc}}(s) = \frac{1}{s^2 L_f C_f + s \frac{L_f}{R_0} + 1}
$$
(6.8)

Passando para o domínio da frequência onde  $s = jw e s^2 = -w^2$ .

$$
\frac{v_0}{v_{cc}}(jw) = \frac{1}{-w^2 L_f C_f + jw \frac{L_f}{R_0} + 1}
$$
(6.9)

Por definição, a frequência angular natural ( $w_{\rm 0}$  ) de oscilação do filtro LC e o fator de amortecimento (Ϛ), respectivamente (Pupo, 2015), são:

$$
w_0 = \frac{1}{\sqrt{L_f C_f}} \tag{6.10}
$$

$$
\zeta = \frac{1}{R_0} \sqrt{\frac{L_f}{C_f}} \tag{6.11}
$$

55

Manipulando as expressões (6.10) e (6.11), e substituindo em (6.9) no domínio da frequência (Pupo, 2015), tem-se:

$$
\frac{V_0}{V_{CC}}(jw) = \frac{1}{\frac{-w^2}{w^2 0} + j2\zeta \frac{w}{w_0} + 1}
$$
(6.12)

O projeto do filtro é realizado considerando carga puramente resistiva. Deste modo, se inicia determinando a resistência equivalente da carga para o procedimento dos cálculos de  $L_f$  e  $\mathcal{C}_f$ . Geralmente, a saída do inversor é uma impedância  $\boldsymbol{Z}_0$ . Assim, assume-se que seu modulo é uma resistência de mesmo valor.

$$
R_0 = |Z_0| = \frac{V^2_{0 \text{ eftcaz}}}{P_0} \cdot \cos \emptyset \tag{6.13}
$$

Onde:

 $V_{o \text{ eftcaz}}$  - é o valor da componente fundamental de tensão de saída;

 $\boldsymbol{P}_0$ - é a potência nominal de saída do inversor;

 $\cos \emptyset$  - é o valor do fator de potência da carga;

Por fim, para determinar os paramentos de  $L_f$  e  $C_f$ , é preciso determinar a frequência de ressonância  $f_c$  que deve ficar uma década abaixo da frequência de comutação e uma década acima da frequência fundamental de tensão da saída do inversor.

10. *frequency* (6.14) 
$$
f_{referencia} \leq f_c \leq 0, 1. f_{portadora}
$$

Assim, manipulando a equação (6.11), obtém-se a expressão do indutor  $L_f$  em função do capacitor  $\mathcal{C}_f.$ 

$$
L_f = 4R_0^2 \zeta^2 C_f \tag{6.15}
$$

Substituindo (6.15) em (6.10) e assumindo que  $w_0 = 2\pi f_c$ , após substituições que se fizeram necessárias, chega-se as relações para o cálculo de  $\mathcal{C}_f$ . (Pupo, 2015) Assim, temos que:

$$
\mathcal{C}_f = \frac{1}{4\pi f_0 R_0 \zeta} \tag{6.16}
$$

Finalmente, após algumas manipulações podemos deduzir a equação de  $L_f$  *e de*  $\mathcal{C}_f$ *.* 

$$
C_f = \frac{1}{(2\pi f_c)^2 L_f}
$$
 (6.17)

# **CAPITULO 6 EXEMPLO DE PROJETO**

Inicialmente, será projetado os paramentos de funcionamento do conversor CC-CC boost quadrático.

No capítulo 3 foi feita a análise qualitativa, na qual foram descritas as etapas de operação do conversor CC-CC boost quadrático, e em seguida, realizou-se a análise quantitativa na qual foram determinados os equacionamentos para o cálculo dos elementos do circuito e seus respectivos semicondutores.

Os critérios de projeto são definidos abaixo e devem garantir que o conversor opere no Modo de Condução Continua.

# **6.1 – ESPECIFICAÇÕES DE PROJETO**

Especificações dos parâmetros utilizados para projeto:

• Tensão máxima de entrada  $(V_{i,n})$ :

$$
V_{i\,n} = 15\text{V}
$$

• Potência de saída  $(P_0)$ :

$$
P_0=90W
$$

• Tensão de saída  $(V_0)$ :

$$
V_0=300\mathrm{V}
$$

• Rendimento  $(n)$ :

 $\Pi = 0,81$ 

• Frequência de chaveamento  $(f)$ :

$$
f = 50 \mathrm{kHz}
$$

• Resistencia da carga  $(R)$ :

$$
R = \frac{{V_0}^2}{P_0} = 1000 \, \Omega
$$

• Corrente de saída  $(I_0)$ :

$$
I_0 = \frac{V_0}{R} = 0.3000 A
$$

• Potência de entrada  $(P_{i\,n})$ :

$$
P_{i n} = \frac{P_0}{n} = 111,1111
$$

• Corrente na entrada  $(I_{i\,n})$ :

$$
I_{i n} = \frac{I_0}{\eta (1 - D)^2} = 7,4074A
$$

• Razão cíclica  $(D)$ :

$$
D = 1 - \sqrt{\frac{V_{i\,n}}{V_0}} = 0.7764
$$

# **6.2 – CALCULO DO INDUTOR**

O ripple de corrente no indutor  $L_1$  adotado é:

$$
\Delta IL_1 = 0.1. IL_{\text{max}}
$$

Onde:  $IL_1 = I_{i\omega}$ 

Portanto:

$$
\Delta IL_1=0,\!7407A
$$

Assim, o cálculo do indutor  $L_1$  é dado por:

$$
L_1 = \frac{V_{i\,n} D}{\Delta I L_1.f} = 314,4565 \mu H
$$

O valor adotado para projeto será:

$$
L_1=320\mu H
$$

# **6.3 – CALCULO DO INDUTOR**

O ripple de corrente no indutor  $L_2$  adotado é:

$$
\Delta IL_2 = 4. \Delta L_1. (1 - D)
$$

Portanto:

$$
\Delta IL_2=0.6625A
$$

Assim, o cálculo do indutor  $L_2$  é dado por:

$$
L_2 = \frac{V_{C1}.D}{\Delta I L_2.f}
$$

Onde:

$$
V_{C1} = \frac{V_{i\,n}}{(1 - D)} = 67,0820\,V
$$

Assim,

$$
L_2 = 1572,2866 \mu \, H
$$

O valor adotado para projeto será:

$$
L_2=1580\mu H
$$

# **6.4 – CÁLCULO DO CAPACITOR**

O ripple de tensão do capacitor  $C_1$  é dado por:

$$
\Delta V C_1 = 0.01. V_{C1} = 0.6708V
$$

Assim, para determinar o valor do capacitor  $C_1$  utiliza a equação abaixo:

$$
C_1 = \frac{I_{in} D.(1 - D)}{\Delta V C_1.f} = 3.8342E - 5F
$$

O capacitor  $C_1$  a ser utilizado será:

$$
C_1 = 39 \mu F
$$

# **6.5 – CALCULO DO CAPACITOR**

O ripple de tensão do capacitor  $C_2$  é dado por:

$$
\Delta V C_2 = \frac{V_0}{(1 - D)} \cdot 0.01 = 13.4164V
$$

Assim, para determinar o valor do capacitor  $C_2$  utiliza-se a equação abaixo:

$$
C_2 = \frac{I_0 \cdot D}{\Delta V C_2 \cdot f} = 0.3472 \mu F
$$

O capacitor  $C_2$  a ser utilizado será:

$$
C_2=0.4\mu F
$$

61

Após determinar os valores dos elementos passivos do circuito, tem-se agora o objetivo de determinar o valor dos esforços de tensão e corrente de cada semicondutor do circuito.

# **6.6 – ESFORÇOS DE TENSÃO E CORRENTE DO DIODO 6.6.1 – CORRENTE MEDIA NO DIODO**

Segundo a equação (2.43) do capítulo 3, tem-se que:

$$
I_{Dmed} = I_{L1}.(1 - D) = 1,6563A
$$

# **6.6.2 – CORRENTE EFICAZ NO DIODO**

De acordo com a equação (2.44), a corrente eficaz no diodo  $D_1$  é dada por:

$$
I_{Drms} = I_{L1} \cdot \sqrt{1 - D} = 3{,}5027A
$$

### **6.6.3 – CORRENTE MAXIMA NO DIODO**

De acordo com a equação (2.45), tem-se que:

$$
I_{Dmax} = I_{L1} = 7,4074A
$$

### **6.6.4 – TENSÃO MAXIMA NO DIODO**

A tensão máxima é dada pela equação (2.46):

$$
V_{D1}=V_{C1}=67,\!0820V
$$

# **6.7 – ESFORÇOS DE TENSÃO E CORRENTE DO DIODO 6.7.1 – CORRENTE MEDIA NO DIODO**

Segundo a equação (2.47) do capítulo 3, tem-se que:

 $I_{Dmed} = I_{L1}.(D) = 5,7510A$ 

# **6.7.2 – CORRENTE EFICAZ NO DIODO**

De acordo com a equação (2.51), a corrente eficaz no diodo  $D_2$  é dada por:

 $I_{Drms} = I_{L1} \cdot \sqrt{D} = 6.5269A$ 

# **6.7.3 – CORRENTE MÁXIMA NO DIODO**

De acordo com a equação (2.52), tem-se que:

$$
I_{Dmax} = I_{L1} \sqrt{D} = 6.5273A
$$

# **6.7.4 –TENSÃO MAXIMA NO DIODO**

A tensão máxima é dada pela equação (2.53):

$$
V_{D2} = V_{C1} = 67,0820V
$$

# **6.8 – ESFORÇOS DE TENSÃO E CORRENTE DO DIODO 6.8.1 – CORRENTE MÉDIA NO DIODO**

Segundo a equação (2.57) do capítulo 3, tem-se que:

$$
I_{Dmed} = I_{L2}.(1 - D) = 0.3A
$$

Onde:

$$
I_{L2} = \frac{I_0}{(1 - D)} = 1,3416A
$$

#### **6.8.2 – CORRENTE EFICAZ NO DIODO**

De acordo com a equação (2.58), a corrente eficaz no diodo  $D_3$  é dada por:

$$
I_{Drms} = I_{L2}.\sqrt{1 - D} = 0.6344A
$$

#### **6.8.3 – CORRENTE MAXIMA NO DIODO**

De acordo com a equação (2.52), tem-se que:

$$
I_{Dmax} = I_{L2} = 0.3A
$$

# **6.8.4 – TENSÃO MAXIMA NO DIODO**

A tensão máxima é dada pela equação (2.53):

 $V_{D3} = V_0$ .  $(1 - D) = 67.0821V$ 

# **6.9 – ESFORÇOS DE TENSAO E CORRENTE NA CHAVE 6.9.1 – CORRENTE MEDIA NA CHAVE**

Segundo a equação (2.61) do capítulo 3, tem-se que:

$$
I_S = (I_{L1} + I_{L2})D = 6{,}7927A
$$

#### **6.9.2 – CORRENTE EFICAZ NA CHAVE**

De acordo com a equação (2.63), a corrente eficaz é dada por:

$$
I_{S\_RMS} = (I_{L1} + I_{L2})\sqrt{D} = 7,7090A
$$

## **6.9.3 – CORRENTE MÁXIMA NA CHAVE**

De acordo com a equação (2.62), tem-se que:

$$
I_S = I_{L1} + I_{L2} = 8,7490 \text{ A}
$$

# **6.9.4 – TENSÃO MÁXIMA NA CHAVE**

A tensão máxima é dada pela equação (2.64):

$$
V_S = (V_0 - V_{C1}).\sqrt{1 - D} = 110,1364V
$$

# **6.10 – RESULTADO E SIMULAÇÃO NO PSIM 6.10.1 – CONVERSOR CC-CC BOOST QUADRATICO**

Após determinar todos os parâmetros do CBQ, realizou-se a simulação do mesmo com intuito de provar o seu funcionamento.

A figura 24, mostra o esquema do circuito utilizado para simulação no software PSIM do CBQ. Através do controle de malha aberta, conseguido através de um comparador, que apresenta na sua entrada uma onda em dente de serra, conhecida também como forma de onda triangular, com a frequência de chaveamento que se pretende para o conversor, e que é imposto por uma fonte de tensão, com valor de 0.776393 como mostra a figura abaixo.

O valor da amplitude dente de serra foi escolhido para 1Vp.

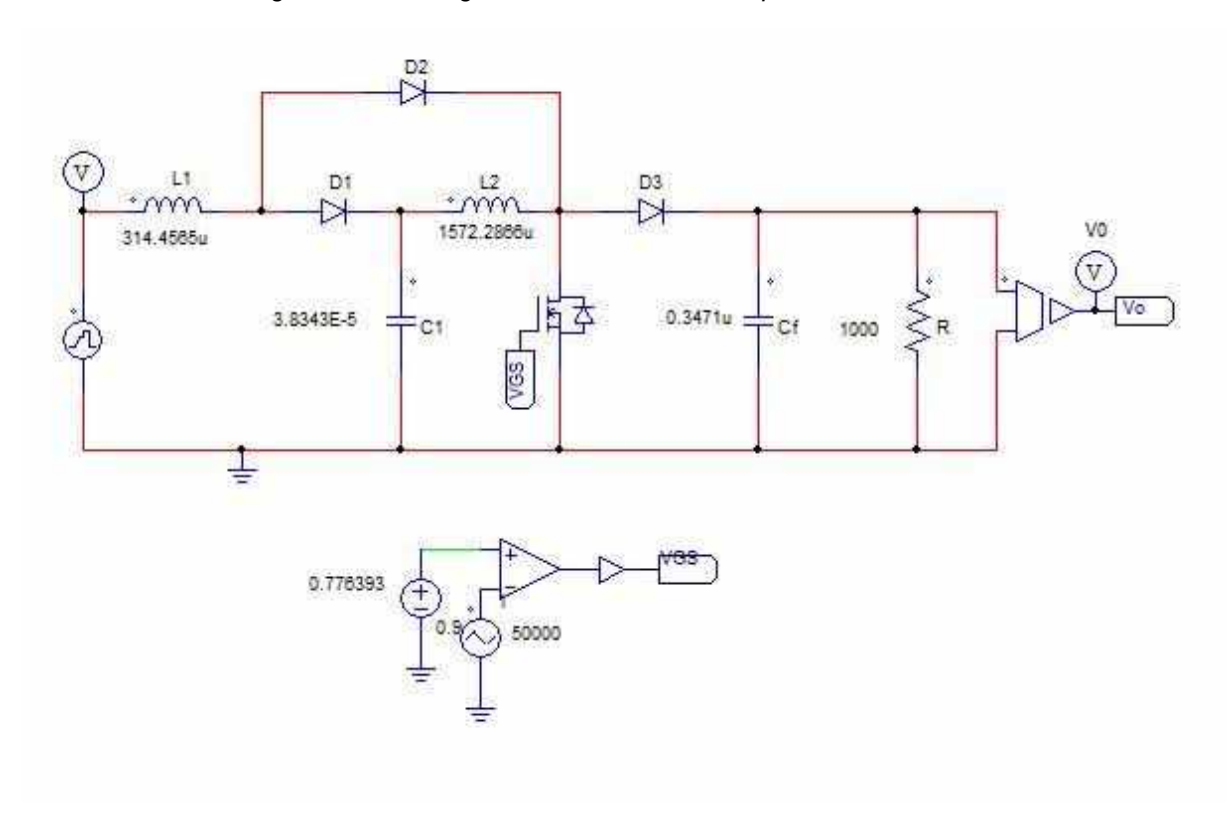

*Figura 27 - Montagem do conversor boost quadrático no software PSIM*

*Fonte: O autor.*

A tabela 1, mostra os resultados da simulação no software e os valores teóricos das premissas de projeto.

| <b>Parâmetros</b> | $I_{med\_computacional}(A)$ | $I_{med\_teorico}(A)$ |  |  |
|-------------------|-----------------------------|-----------------------|--|--|
| $\bm{D}_1$        | 1.5173                      | 1.6563                |  |  |
| $D_2$             | 4.5212                      | 5.7510                |  |  |
| $D_3$             | 0.34417                     | 0.3                   |  |  |
| $L_1$             | 6.03                        | 7.4074                |  |  |
| L <sub>2</sub>    | 1.3451                      | 1.3416                |  |  |
| $\boldsymbol{R}$  | 1000                        | 1000                  |  |  |
| Chave $s$         | 5.5221                      | 6.7929                |  |  |

*Tabela 1 - Apresentação de valores médios práticos e teóricos*

| <b>Parâmetros</b> | $I_{rms\_computacional}(A)$ | $I_{rms\_teorico}(A)$ |  |  |
|-------------------|-----------------------------|-----------------------|--|--|
|                   | 3.0719                      | 3.5027                |  |  |
| $\bm{D}_{\bm{2}}$ | 5.2859                      | 5.7510                |  |  |
| $\bm{D}_3$        | 0.6968                      | 0.6344                |  |  |
| Chave $s$         | 6.4401                      | 7.7090                |  |  |

Tabela 2 - Apresentação de valores rms práticos e teóricos

A figura 25 mostra a forma de onda da tensão de saída simulada deste conversor.

É possível observar que o valor da tensão de saída simulado é bem próximo do valor definido como premissa de projeto.

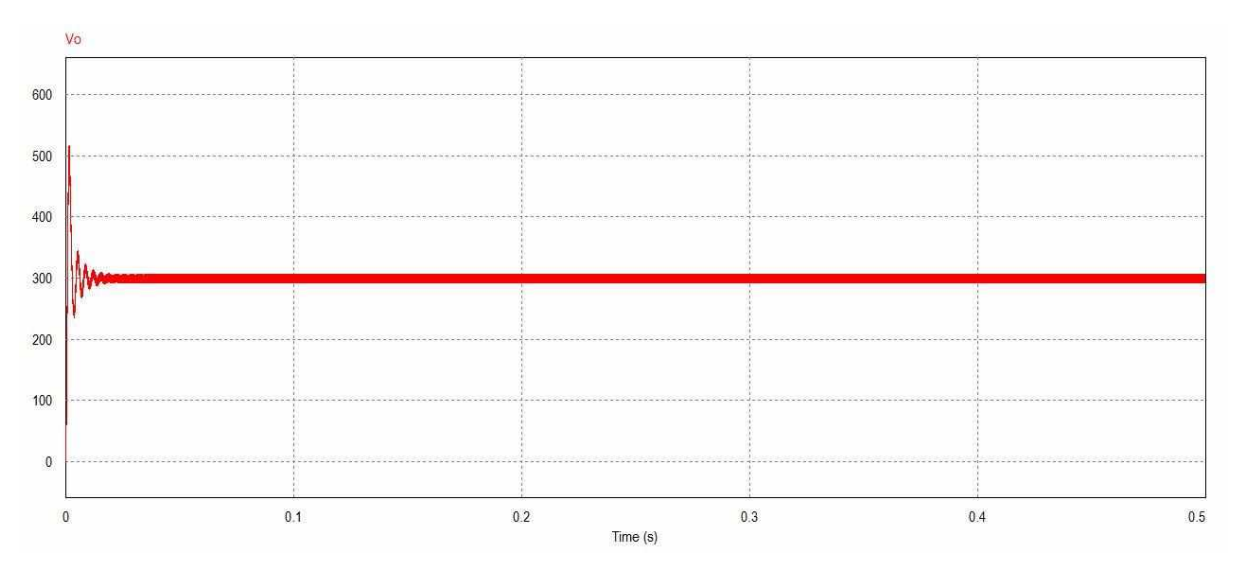

#### *Figura 28 - Forma de onda da tensão de saída do conversor*

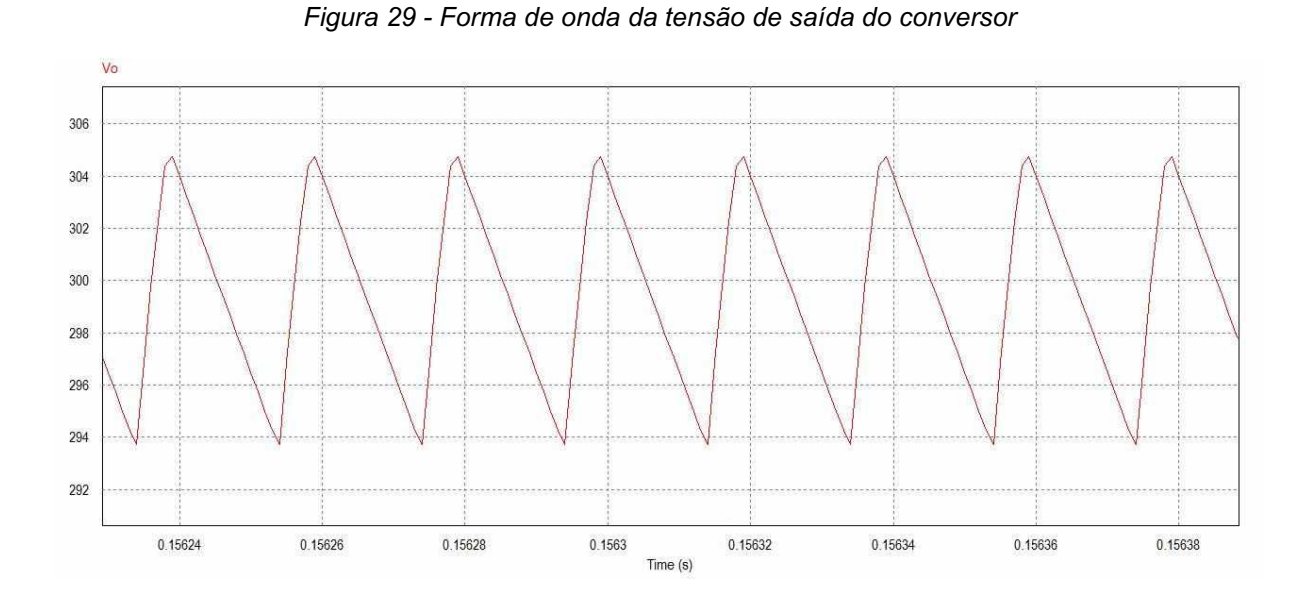

Outra análise muito válida para verificar se o conversor está operando corretamente é analisando os ripple de corrente nos indutores e o ripple de tensão no capacitor de saída.

As figuras abaixo apresentam as formas de onda de corrente dos indutores  $L_1$  $E_2$ .

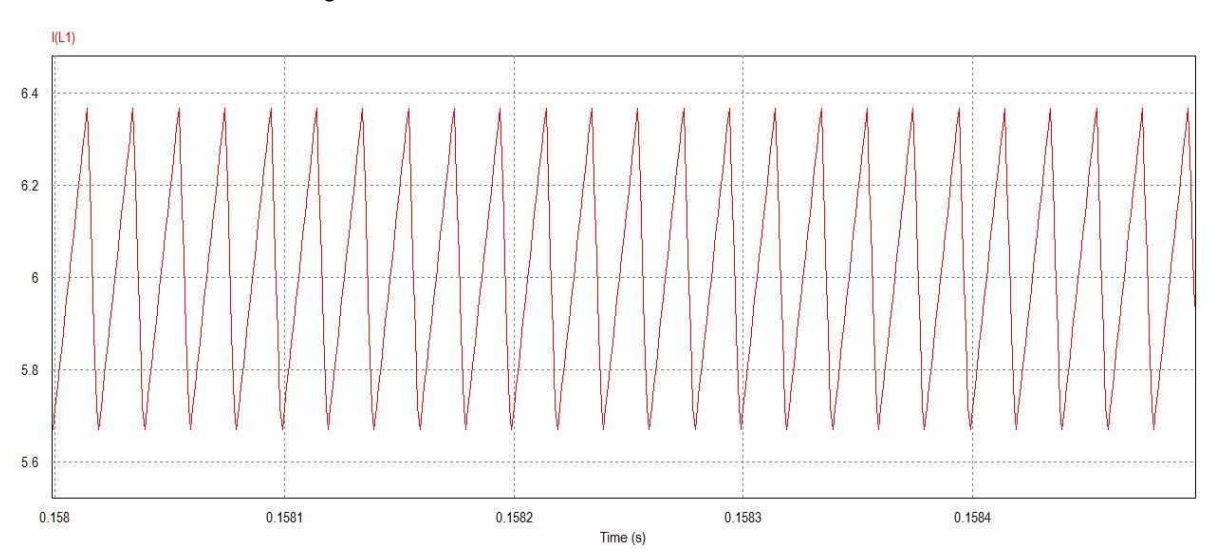

#### *Figura 30 - Forma de onda da corrente do indutor L1*

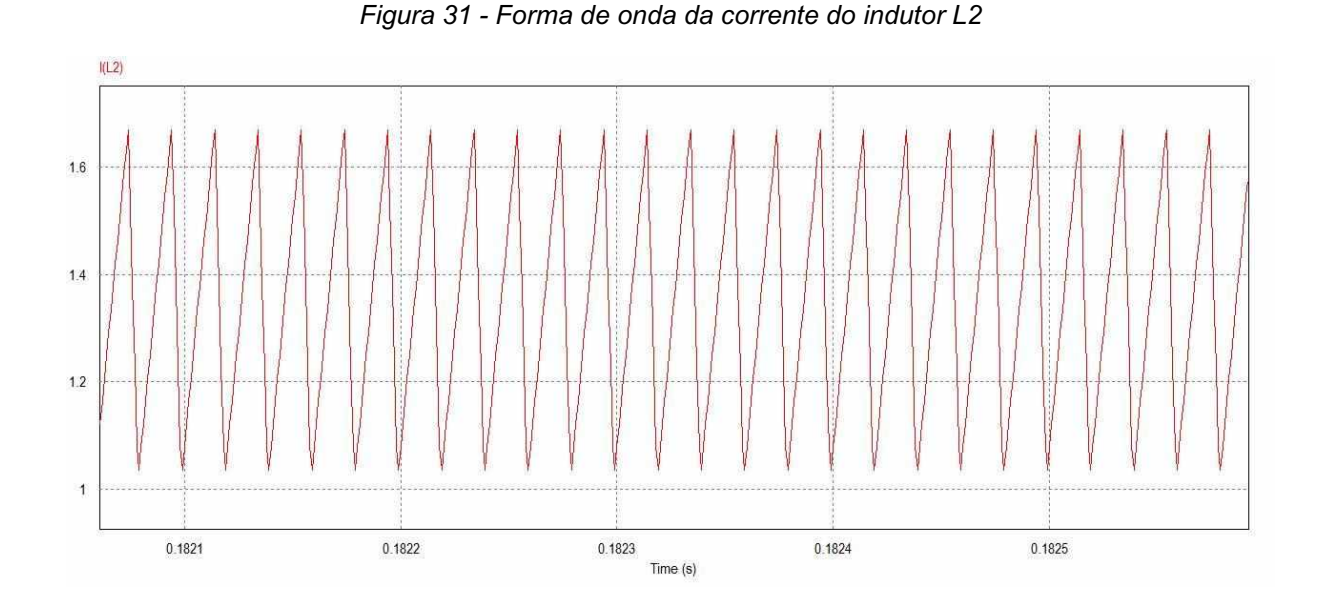

O valor do ripple de corrente prático dos indutores  $L_1$  e  $L_2$  são  $\Delta IL_1$   $_{PRATICO}$  é de 0.7076 A e de  $\Delta IL_{2\ PRATIC}$  é de 0.6351 A , enquanto o valor de projeto é de 0,7407 A e 0,6625 A respectivamente. Ambos valores são bem próximos considerando as especificações de projeto, tais como um circuito operando sem perdas, ou seja, no modo ideal.

As figuras abaixo apresentam o ripple de tensão dos capacitores  $C_1$  e  $C_f$ .

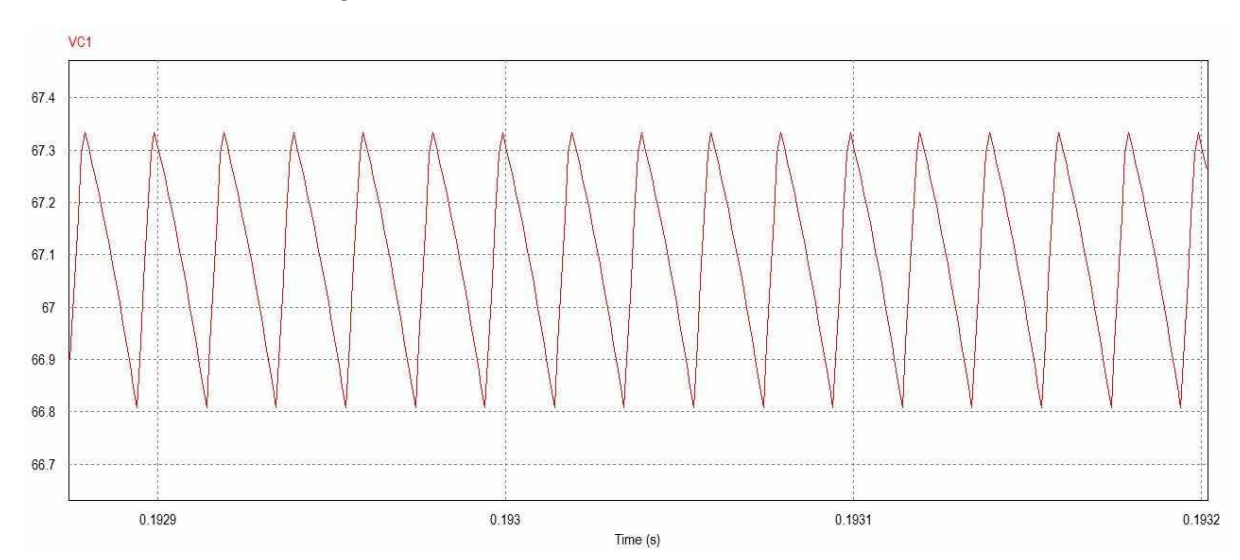

#### *Figura 32 - Forma de onda da corrente do indutor C1*

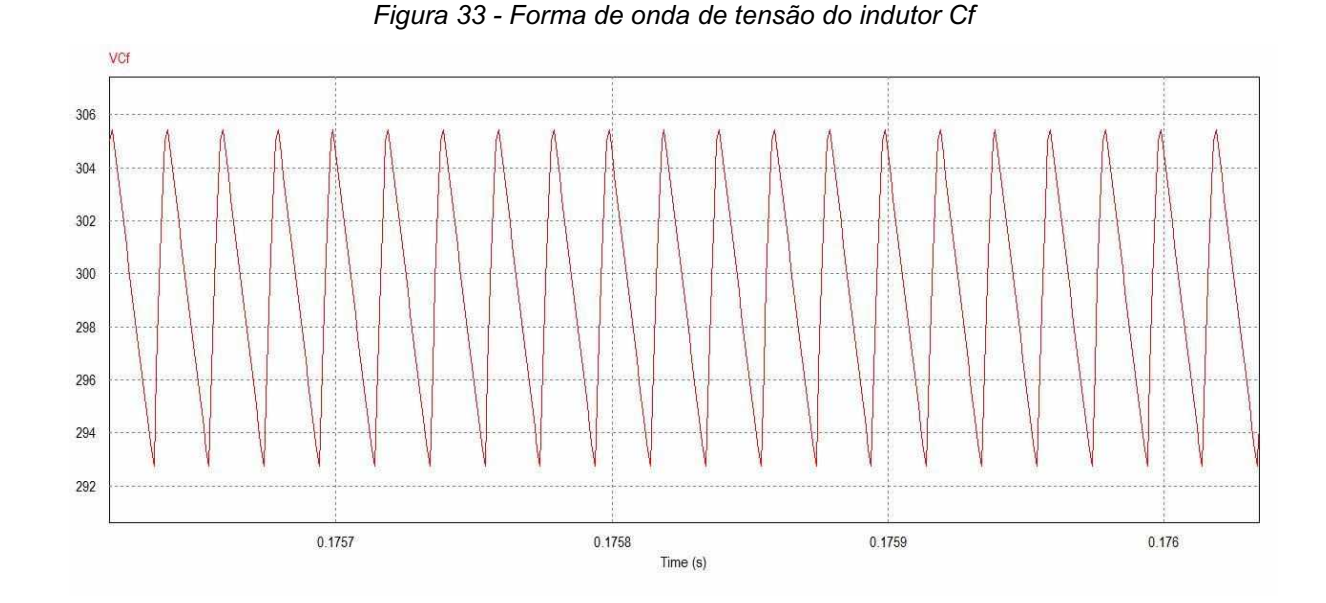

O valor do ripple de tensão pratico dos capacitores  $C_1$  e  $C_f$  são  $\Delta V C_1$  *pratico* é de 0.5244 V e  $\Delta V C_f$  *PRATI co* é de 12.68889 V , enquanto o valor de projeto é de 0.6708 V e 12.6889 V respectivamente. Ambos valores são bem próximos considerando as especificações de projeto, tais como o circuito operando sem perdas, ou seja, no modo ideal.

Após esta análise dos componentes do circuito, verificou-se que ao alterarmos a tensão de entrada do conversor estudado para um valor de  $V_{in} = 7.5V$ , levando em consideração as variações de tensões que podem ocorrer no maquina CC, obtemos um valor diferente do esperado, como mostra a figura 34.

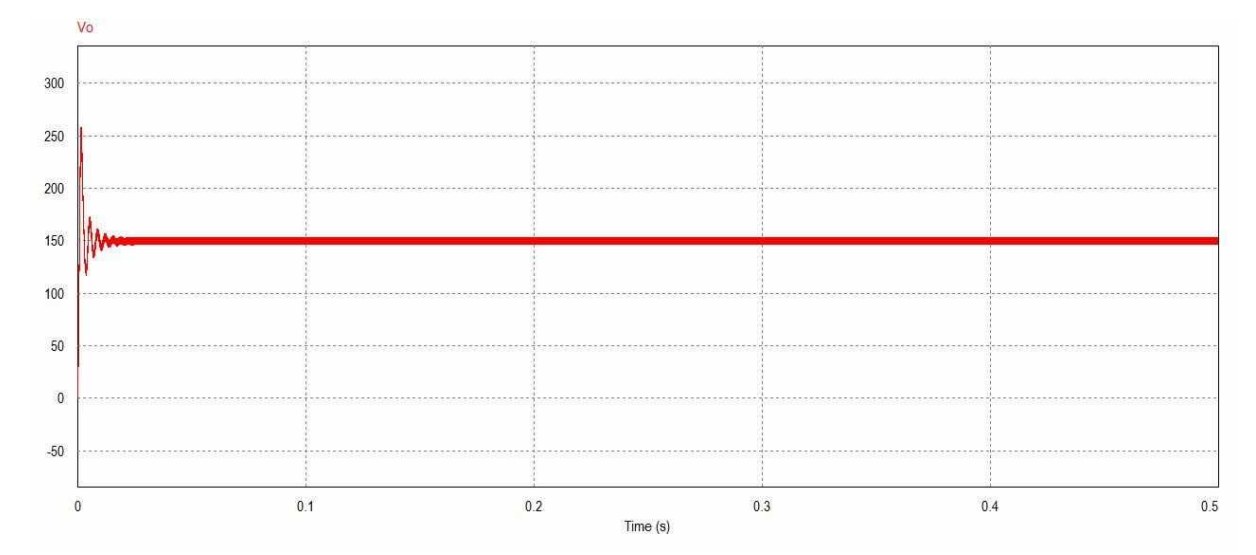

*Figura 34 - Forma de onda da tensão de saída do conversor para 7.5V de entrada*

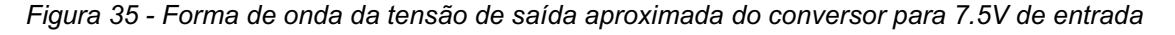

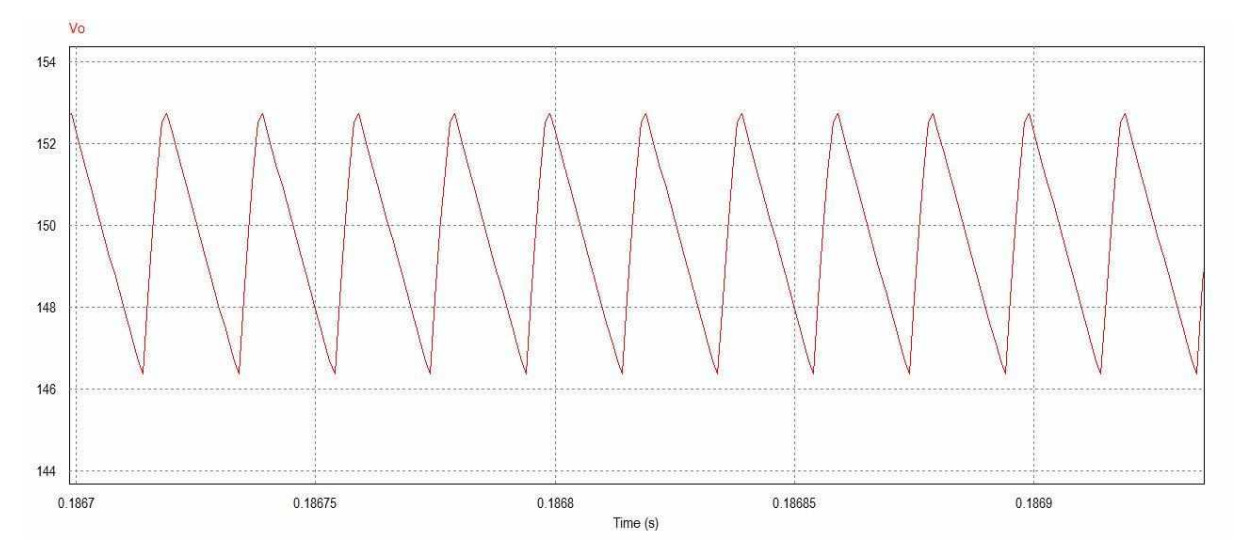

Com base nisso, propõe-se a utilização de um controle em malha fechada com o objetivo de controlar a tensão de saída, para manter a variável do processo próxima do valor desejado, independente das perturbações e variações do processo apresentadas na entrada, como mostra a figura 36 abaixo.

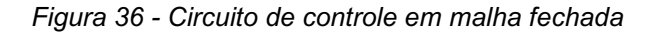

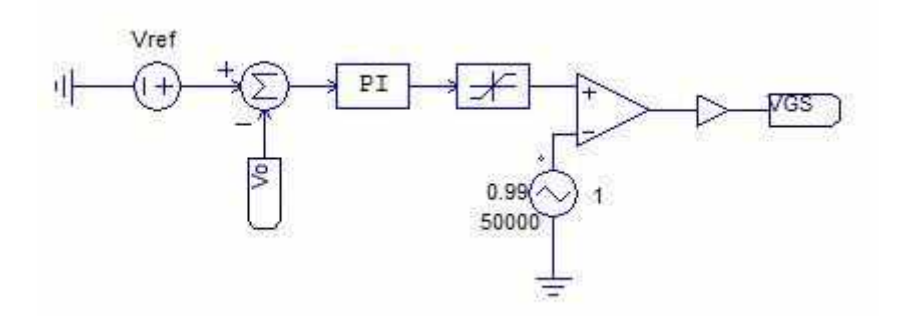

O controle será feito fazendo uma comparação da tensão de saída do conversor com uma fonte de tensão em 300V Vcc, que passará por um controlador PI, que irá melhorar a resposta transitória com a contribuição da ação proporcional, enquanto a integral corrige o erro de estado estacionário, pois nota-se que na figura 28, a resposta da tensão de saída apresentou um overshoot chegando quase que o dobro da tensão de saída. O uso de um limitador impõe os valores superior e inferior para a tensão de referência.

O projeto do controlador PI será realizado via software PSIM alterando os paramentos de K e T como dito anteriormente no capítulo 3. Para isso, utilizou uma

fonte de tensão chamada *PIECEWISE LINEAR* no software PSIM para simular essas devidas variações de tensões geradas no motor CC, para determinar quais os valores das constantes K e T, que tornariam o sistema estável em 300V Vcc.

A tabela 3 abaixo, representa os valores de entrada da fonte para realização do controle.

| Tensão(V) 15   15   17   17   18   18   16   16   15 |  |  |  |  |  |
|------------------------------------------------------|--|--|--|--|--|
| <b>Tempo(s)</b> 0 0.1 0.2 0.3 0.4 0.5 0.6 0.7 0.8    |  |  |  |  |  |

*Tabela 3- Variações de tensões do maquina CC*

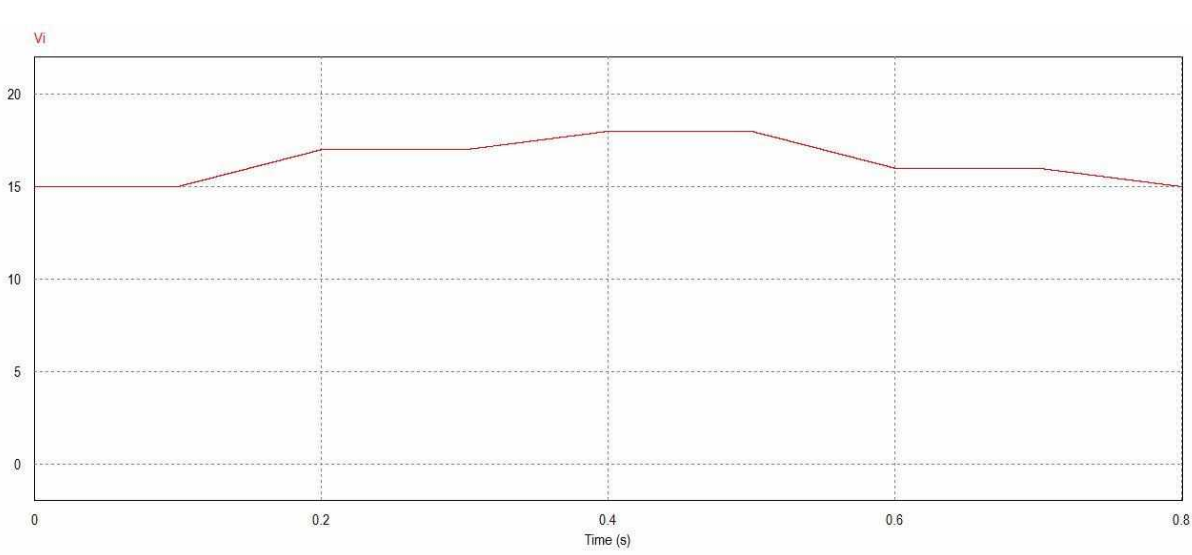

*Figura 37 - Perturbações de entrada do conversor*

Aplicando estas perturbações no conversor como mostra a figura 37 e a tabela 3, usando o controle em malha fechada que irá fazer uma comparação do sinal gerado com o de referência, para os valores de K = 1 e T = 0.001, obtemos o seguinte sinal na saída.

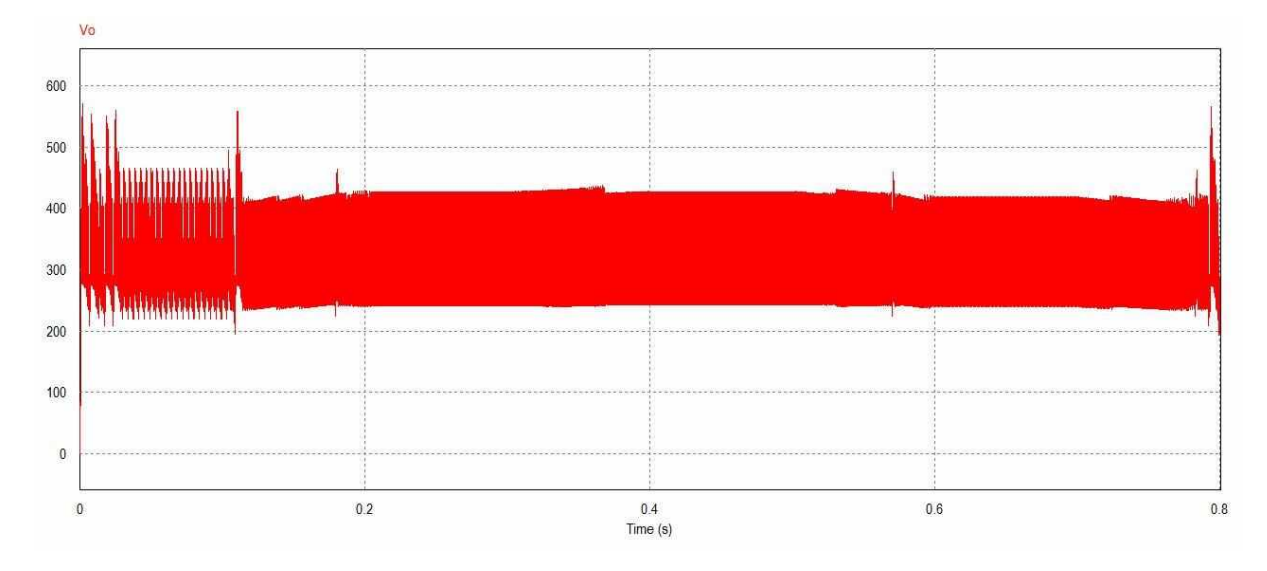

*Figura 38 - Tensão de saída do conversor em malha fechada para T =0.001 e K = 1*

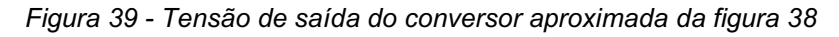

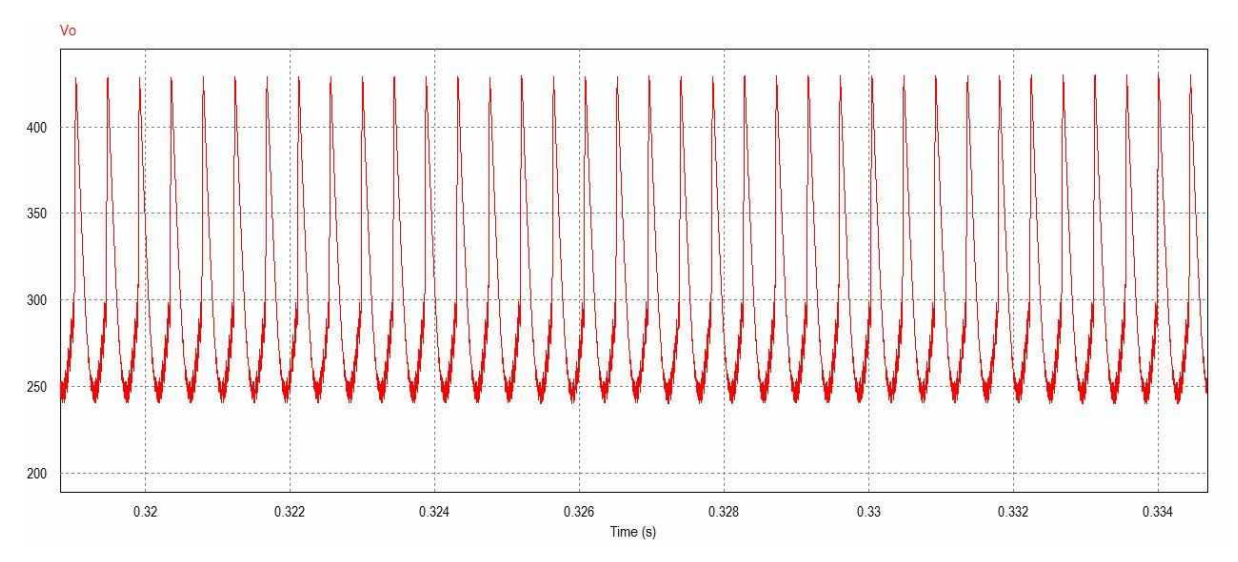

Verifica-se que a tensão de saída ainda apresentou um overshoot muito alto, e não regulou no valor definido.

Realizando este processo no software até encontrar os valores das constantes que regularia a tensão de saída em 300V Vcc independentemente do valor da entrada, encontrou-se os valores de  $K = 0.0002$  e T = 0.0004, e assim obteve-se a seguinte resposta no sistema, como mostra a figura 40.
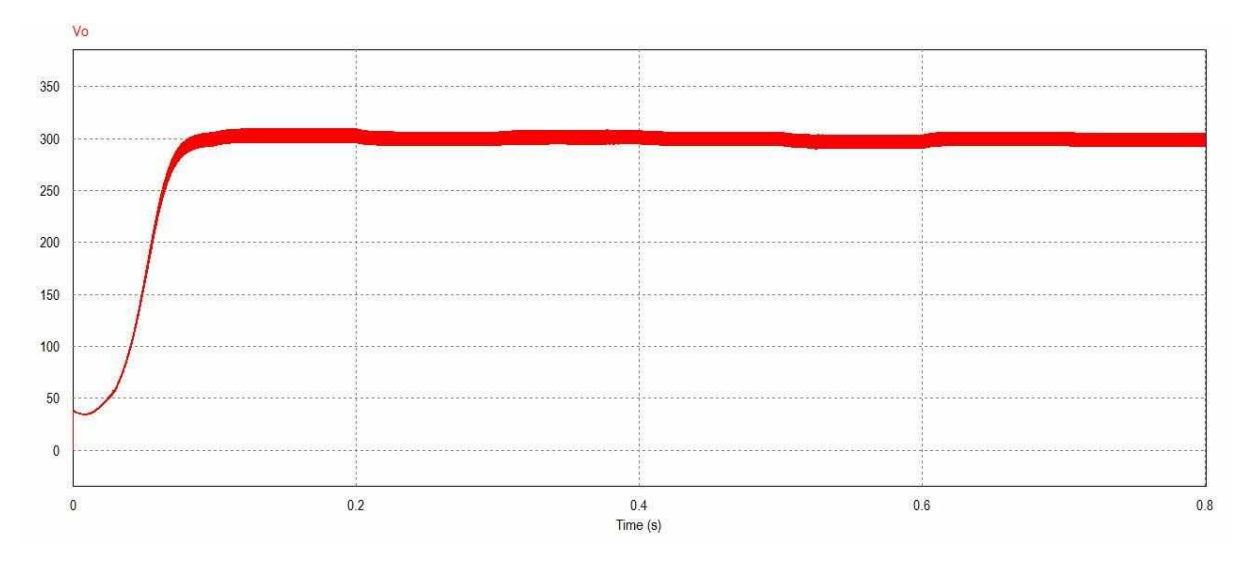

*Figura 40 - Tensão de saída do conversor para T = 0.0004 e K = 0.00002 regulada em 300V vcc.*

*Figura 41 - Tensão de saída do conversor aproximada da figura 40*

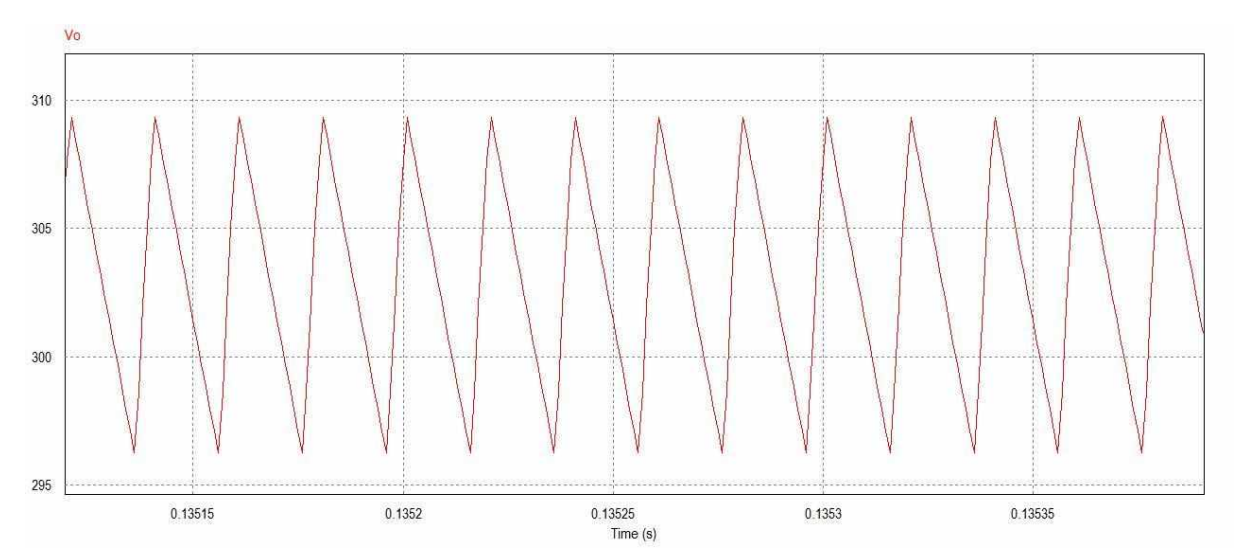

Pode-se observar na figura 40, a resposta do sistema considerando as perturbações da tensão e utilizando o controle em malha fechada, que o overshoot foi eliminado, que a tensão regulou em 300V Vcc e o sistema tornou-se mais rápido para mudança de suas perturbações na entrada como era esperado.

## **6.10.2 – INVERSOR CC-CA FULL BRIDGE**

Nessa seção, será apresentada a metodologia de projeto do inversor de tensão full bridge, alimentado por uma carga resistiva, junto a um filtro LC passa-baixa.

Primeiramente, é necessário especificar os parâmentos desejados de operação para este inversor, lembrando que a tensão de entrada será definida como a tensão de saída do CBQ.

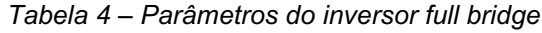

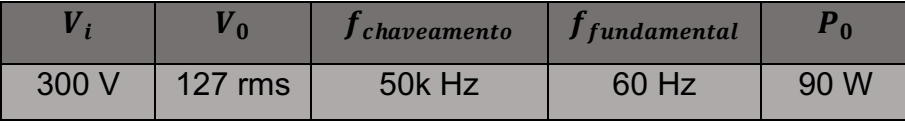

A potência de saída da carga é de 90W, assim como a potência de saída do conversor estudado no capitulo 6.

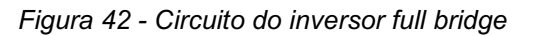

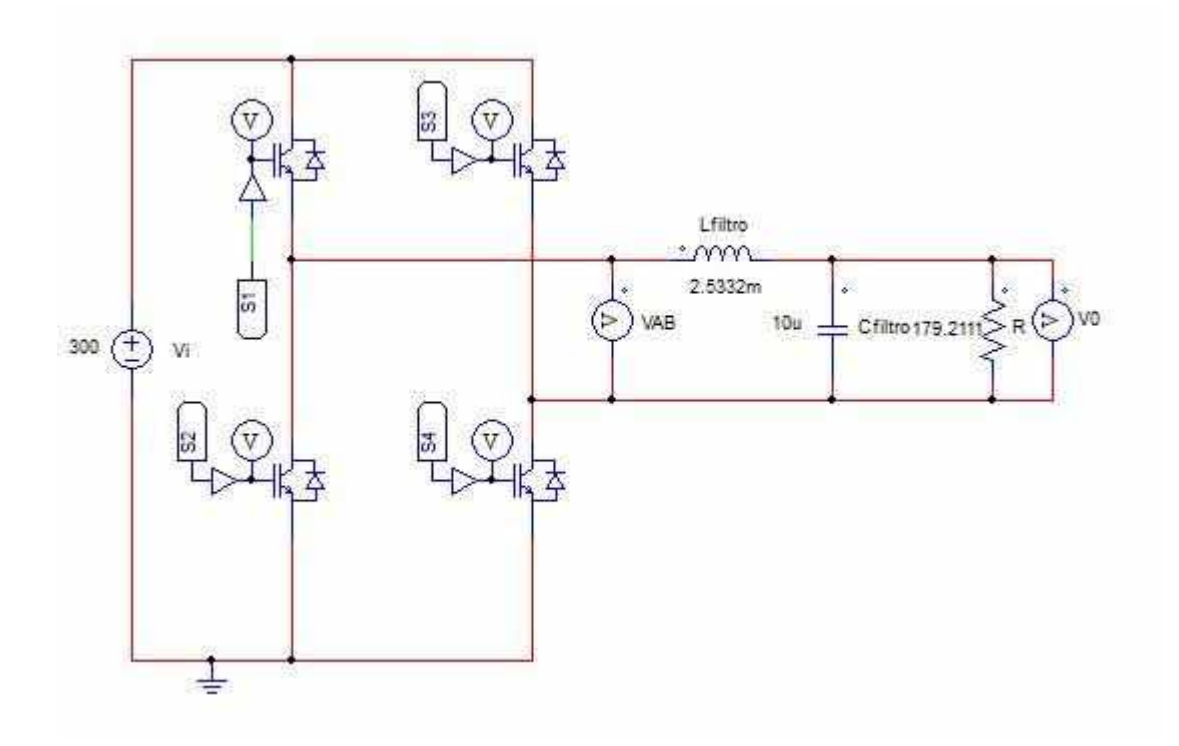

*Figura 43 - Circuito de controle do inversor*

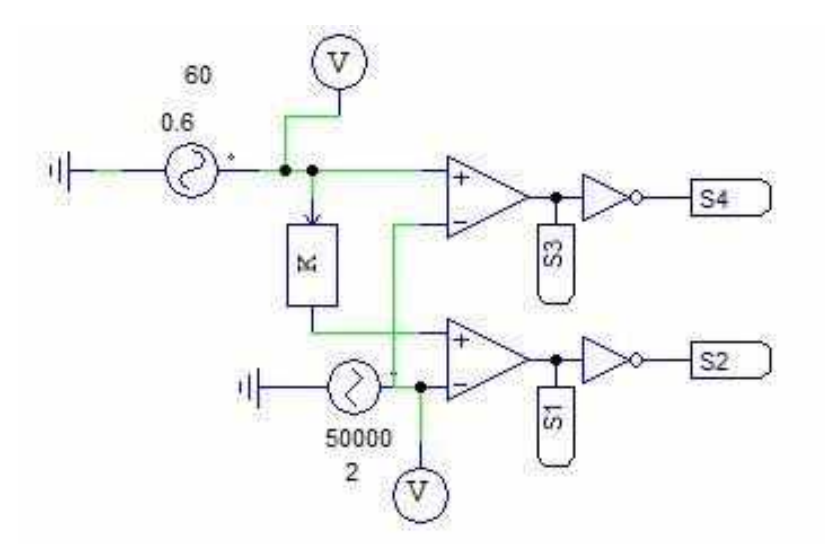

A partir das especificações acima, inicia-se o dimensionamento dos componentes do circuito de potência.

Resistência da carga  $(R)$ :

$$
R = \frac{V_0^2}{P_0} = 179.2111 \, \text{T}
$$

O filtro de saída tem a função de retirar as componentes de frequência diferente da fundamental da tensão de saída, de forma que a tensão fornecida a carga seja a mais senoidal possível, ou seja, com baixa THD. A seguir é realizado o projeto do filtro.

De acordo com a equação (6.14) do capítulo 6, a frequência de corte do filtro de saída deve ser uma década acima da frequência fundamental da tensão de saída (60 Hz) e uma década abaixo da frequência de comutação dos interruptores do inversor em ponte completa (50 kHz), já que a modulação utilizada é a bipolar.

10. frequência 
$$
q_{eferência} \leq f_c \leq 0.1
$$
. f<sub>portadora</sub>

Portanto, a frequência de corte  $({\bm f}_c)$  deve estar em torno de 600 Hz para 5000 Hz. Sendo assim, escolhe-se uma frequência de corte no valor de 1 kHz.

Como a função do capacitor neste caso não é manter a tensão de saída mais constante possível, podemos estimar seu valor. Com base nisso, iremos considerar que o capacitor deste filtro é de 10u F. Sendo assim, utilizando a equação (6.17), pode-se determinar o valor do indutor do filtro.

$$
L_f = \frac{1}{(2\pi f_c)^2 C_f}
$$

Portanto, o valor do indutor será:

$$
L_f = 2.5332m H
$$

Sabendo a tensão de entrada e a tensão máxima de saída, obtém-se o índice de modulação do sistema, definido em:

$$
M = \frac{V_{ref}}{V_{tri}} = 0.6
$$

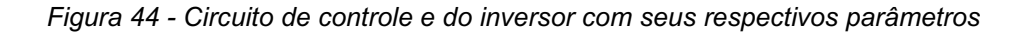

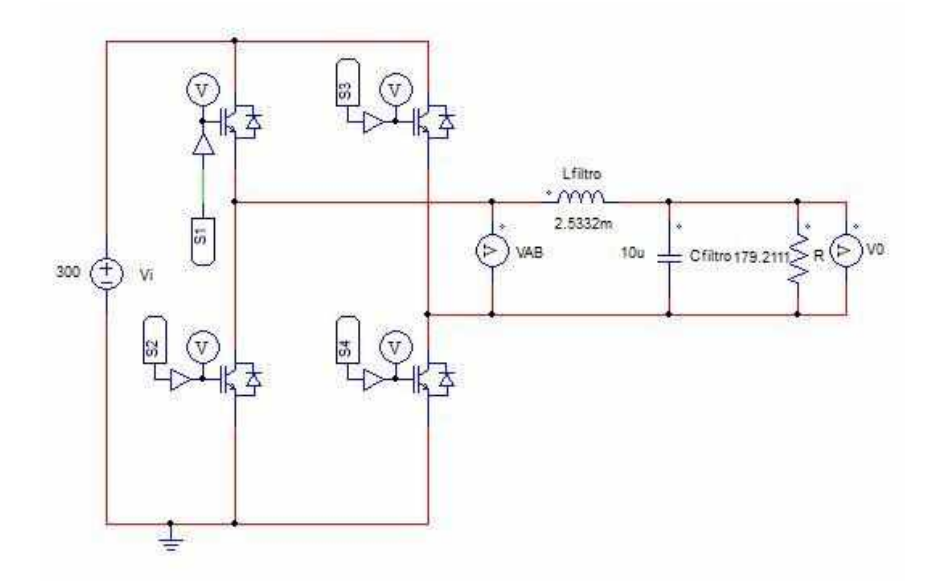

Realizando a simulação no software PSIM, após determinar todos os parâmetros do circuito, obteve-se o seguinte resultado para os gatilhos das chaves.

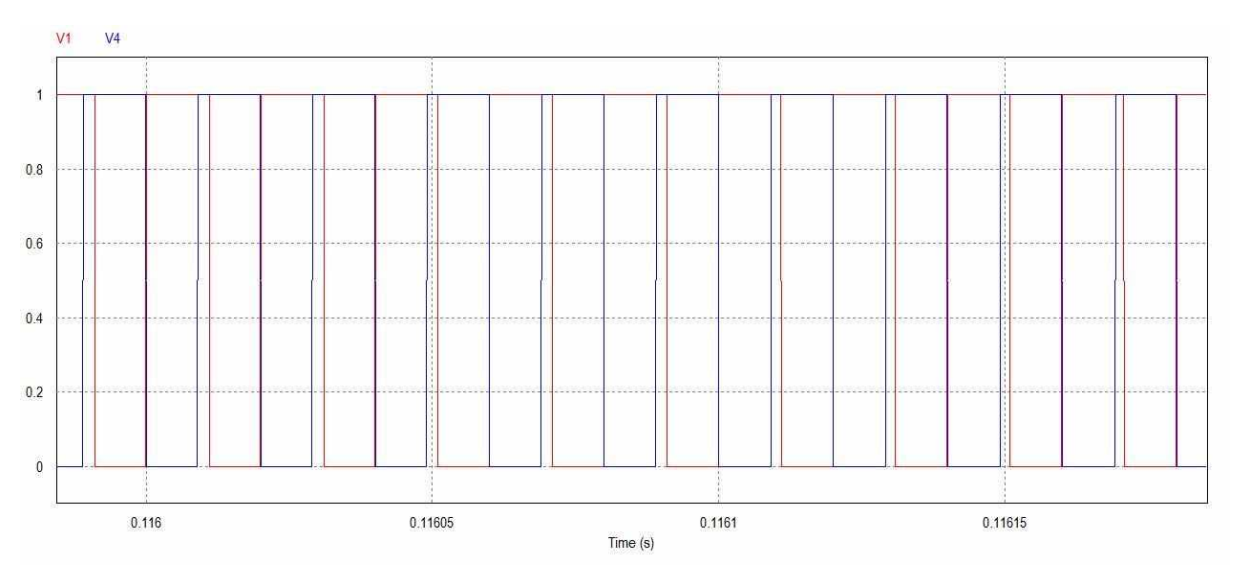

*Figura 45 - Formas de onda do inversor CC-CA das tensões de gatilhos* 

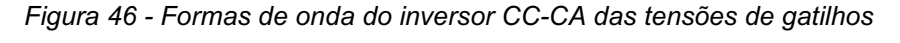

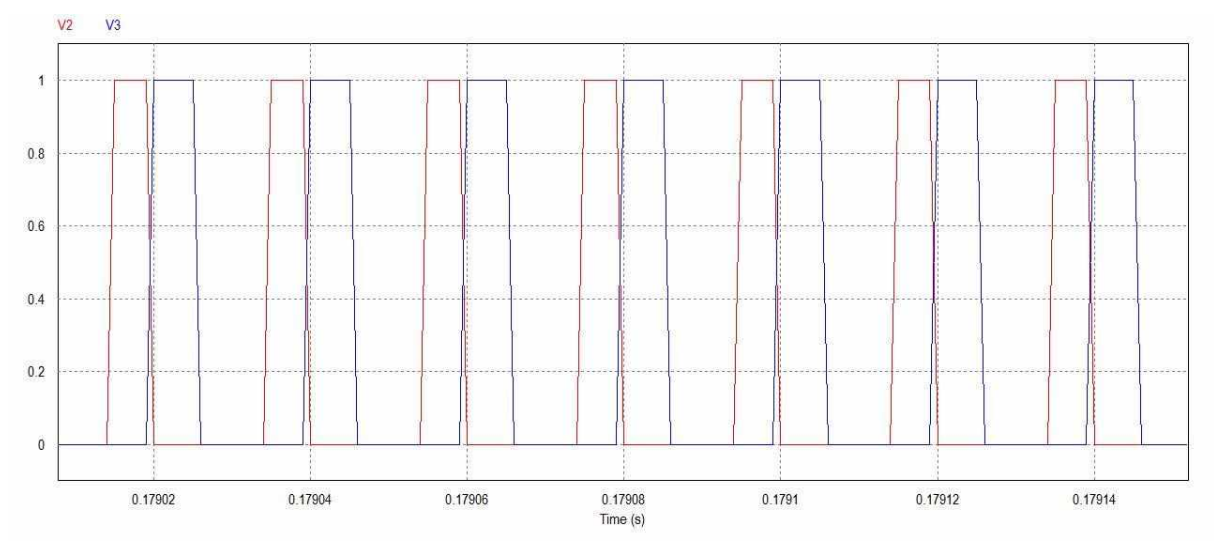

A figura 47 apresenta os sinais das portadoras sendo que a modulação está sobreposta a tais sinais. A frequência da portadora é fixada em 50k Hz, enquanto a frequência da moduladora é 60 Hz.

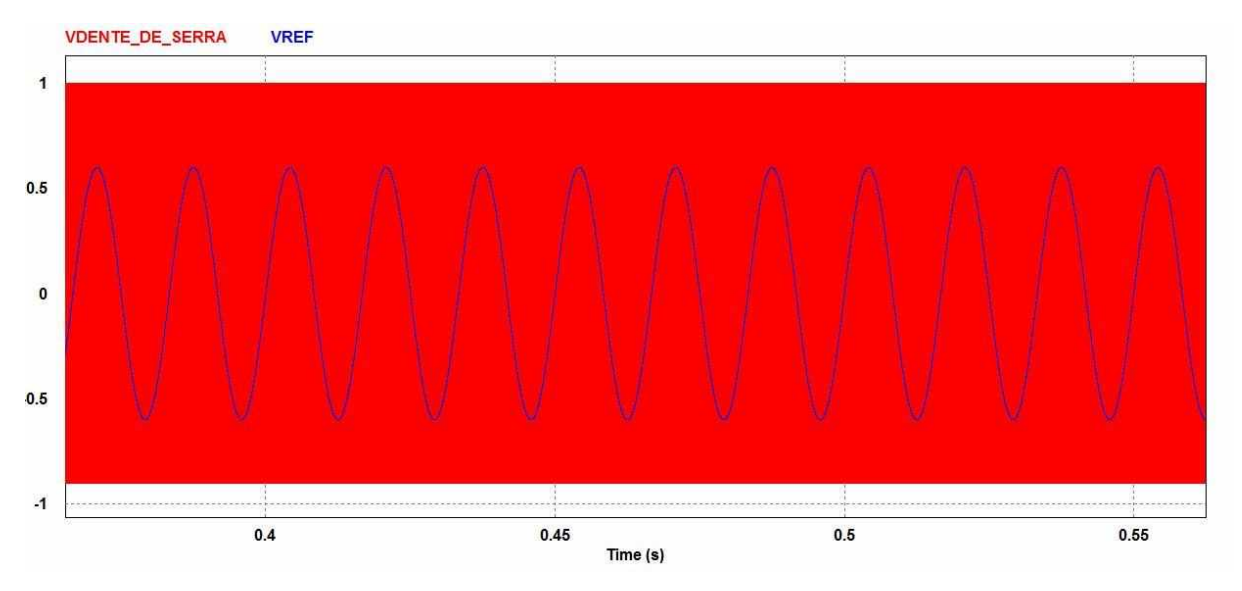

*Figura 47- Forma de onda da tensão de referência sobreposta as portadoras triangulares*

A tensão de saída do inversor, ou entrada do filtro LC, denominada de  $V_{AB}$  é mostrada na figura 48.

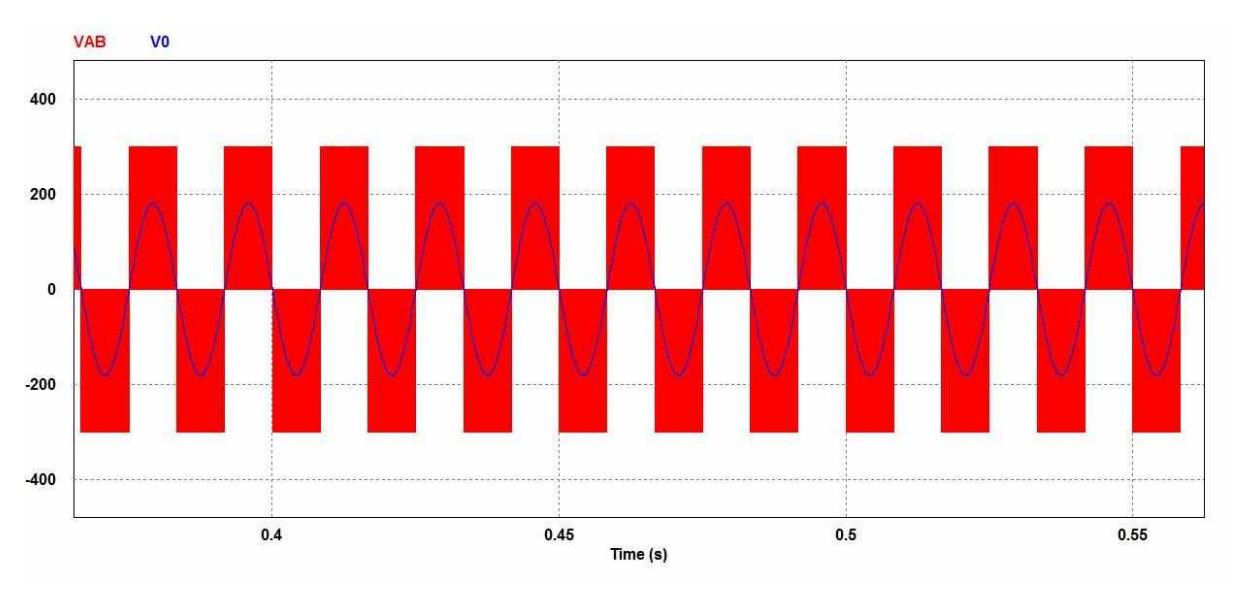

*Figura 48 - Forma de onda da tensão de saída V0 com a tensão antes do filtro VAB*

Nota-se que a tensão  $V_{AB}$  de saída do inversor apresenta pulsos positivos no semiciclo positivo da tensão de referência e pulsos negativos no semiciclo da tensão de referência. Além disso, a tensão  $V_{AB}$  possui um componente na frequência fundamental e uma componente no dobro da frequência de comutação (50k Hz). Essas características são devido à modulação SPWM 3 níveis.

O filtro LC atenua quase componente em alta frequência da tensão  $V_{AB}$  e a tensão de saída  $V_0$  é composta pela componente fundamental, em 60hz.

A figura 49 é apresentado o sinal da tensão de referência e a tensão de saída do inversor. É possível concluir que a tensão de saída está defasada de 180° da tensão de referência, em fase e amplitude, comprovando a implementação da modulação SPWM.

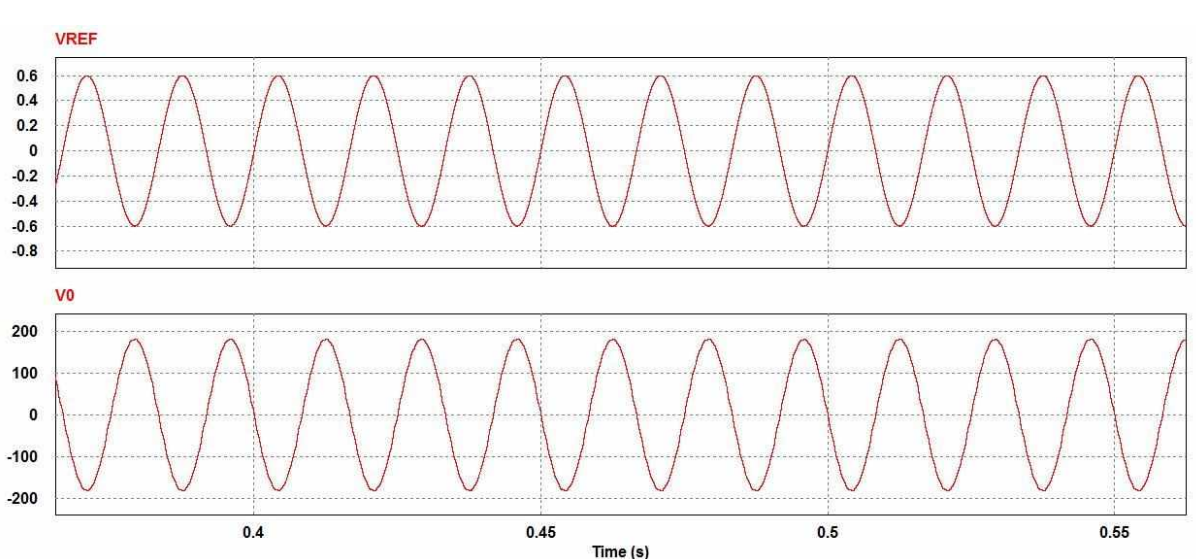

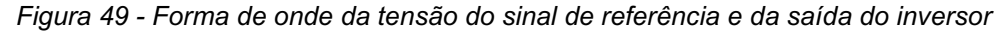

Para uma carga nominal de 90 W, são apresentadas na figura 50 abaixo, o comportamento das correntes no indutor  $L_f$ , do capacitor  $C_f$  e na carga. A corrente no indutor está de acordo com o projeto, pois a componente de alta frequência circula pelo ramo do capacitor  $C_f$  e a corrente de carga possui apenas a componente fundamental da corrente total fornecida pelo inversor.

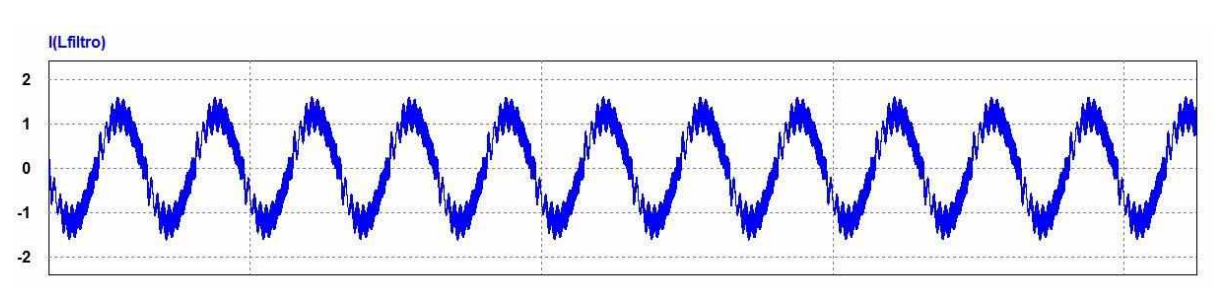

*Figura 50 - Forma de onda da corrente do indutor de filtro*

*Figura 51 - Forma de onda do capacitor de filtro*

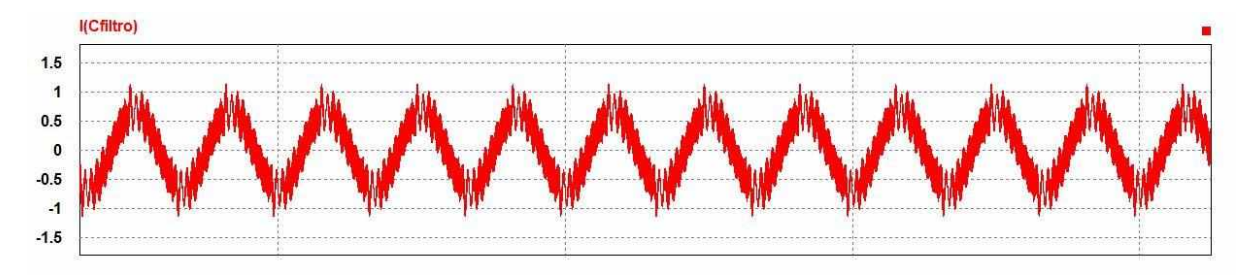

*Figura 52 - Forma de onda da corrente da carga*

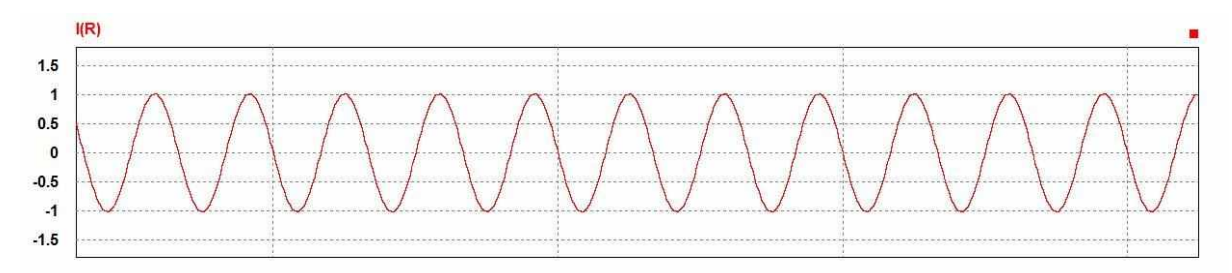

A corrente da carga pode ser encontrada da seguinte forma:

$$
I_{0\_teoric} = \frac{V_0}{R} = 0.7087 \, A
$$

Enquanto a corrente da carga gerada pelo software PSIM, é de:

$$
I_{0_{computaci\ on al}} = 0.7111\ A
$$

Verifica-se que ambas estão bem próximas, o que confirma o funcionamento correto do inversor. É importante observar também que a tensão fica estabilizada para um índice de modulação igual a 0.6 em 127V rms, como era objetivado no trabalho para uma carga resistiva, como mostra a figura 49.

Os resultados apresentados neste capítulo consolidaram os estudos do inversor, da modulação SPWM 3 níveis e principalmente validaram a metodologia e o projeto do filtro LC.

| Time From                                    | 3.6532100e-001                                       |
|----------------------------------------------|------------------------------------------------------|
| Time To                                      | 5.6240400e-001                                       |
| V0.<br>----<br>the contract of the con-<br>- | 1.2747293e+002<br>the state and control of the state |
|                                              |                                                      |
|                                              |                                                      |
|                                              |                                                      |
|                                              |                                                      |
|                                              |                                                      |
|                                              |                                                      |
|                                              |                                                      |

 *Figura 53 - Valor da tensão de saída em rms do inversor*

Pode-se constatar que as harmônicas são de baixa ordem, como era de se esperar pois a modulação SPWM é a que apresenta o menor conteúdo harmônico, o qual foi um dos motivos pelo qual foi escolhida para este trabalho, pois ela visa deslocar o conteúdo harmônico para as altas frequências.

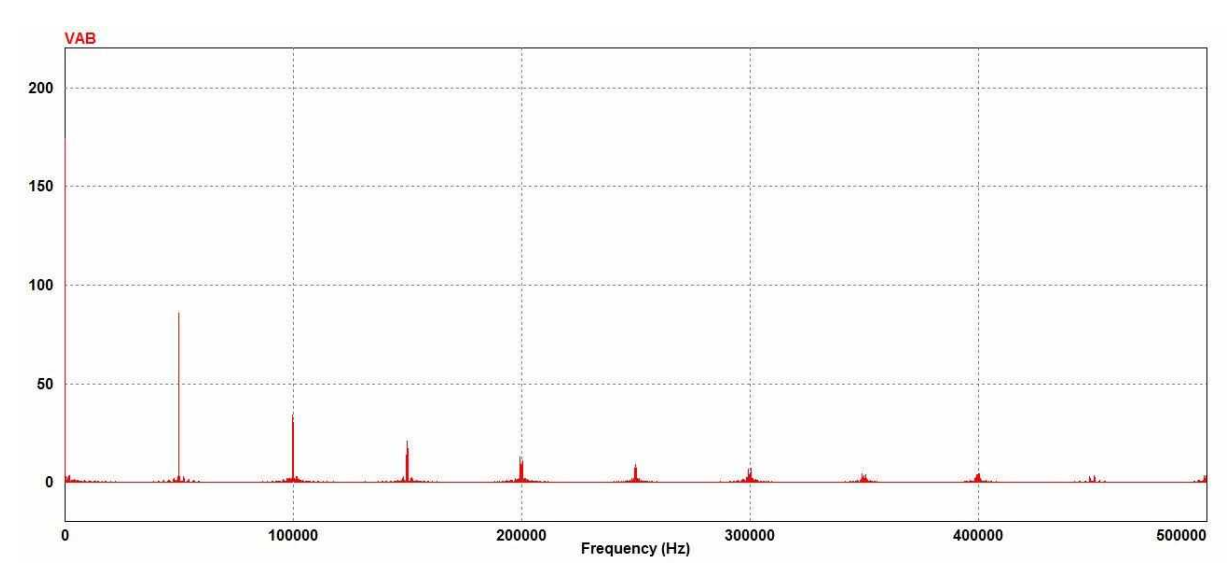

*Figura 54 - Componente harmônicas antes do filtro*

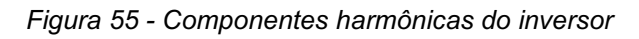

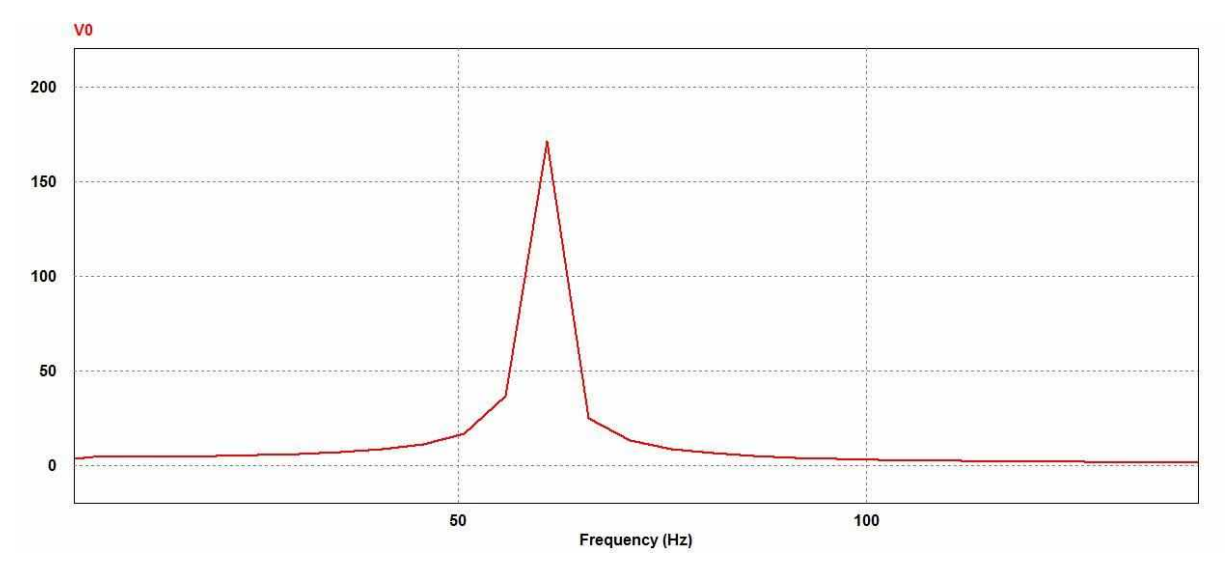

## **CAPITULO 7 CONCLUSÕES FINAIS**

O objetivo desde trabalho é projetar os paramentos do conversor CC-CC Boost quadrático e do inversor CC-CA Full bridge para alimentar uma determinada quantidade de cargas CA em um sistema off-grid, com tensão eficaz de 127 Vrms.

A tensão de entrada do conversor é gerada através de uma máquina CC, que foi abordada no capítulo 2, assim como seu princípio de funcionamento.

No capítulo 3, foi apresentado o conversor CC-CC a ser estudado que opera como um elevador de tensão e possui vantagens em relação ao Boost tradicional apesar de conter mais elementos. Neste capítulo, foram apresentadas todas as etapas de operação e a determinação de todos os esforços de correntes e tensões dos semicondutores, assim como seus respectivos valores de projeto, junto ao seu circuito de controle em malha fechada com intuito de garantir que na saída do conversor mantenha sempre uma tensão fixa em 300V Vcc independente de sua entrada, uma vez que a máquina CC poderá apresentar perturbações durante sua operação. Sendo assim, o uso do controle em malha fechada força que o conversor, forneça na sua saída 300V Vcc. A malha de controle é composta por um comparador que fará a comparação de um sinal gerado na saída com o valor de um sinal fixo préestabelecido conhecido como sinal de referência. O projeto do compensador PI, foi realizado via software PSIM alterando seus parâmetros K e T até que se apresenta uma resposta rápida e com menos transitórios. O limitador faz com que imponha valores máximos e mínimos para este sinal.

No capítulo 4, foi abordado o inversor CC-CA Full bridge junto as suas etapas de operação e as suas possíveis modulações. A modulação escolhida foi a PWM senoidal, conhecida também como SPWM ou 3 níveis, por apresentar várias vantagens em relações as outras propostas, tais como baixos valores de distorções harmônicas.

No capítulo 5, apresentou-se o projeto do filtro LC passa-baixas, com intuito de deixar na saída apenas as baixas frequência. Neste capítulo incluiu-se também a metodologia do projeto para este filtro.

Por fim, no capítulo 6, realizou-se a determinação de todos os componentes do conversor CC-CC, tais como indutores, capacitores e resistência, assim como seus respectivos esforços de tensão e correntes dos semicondutores como chave e diodos determinados no capitulo 3. O valor do PI que apresentou melhor resposta para este sistema foi para constantes  $K = 0,00002$  e T = 0,0004, o qual apresentou uma resposta rápida as possíveis perturbações simuladas no software PSIM usando uma fonte *piecewise linear*. Neste mesmo capítulo, escolheu-se a frequência de corte para o projeto do filtro LC, o qual deveria estar dentro de um limite definido entre 600 a 5000 Hz. A frequência de corte escolhida para projeto foi de 1k Hz, sendo possível calcular o valor do indutor de filtro, já que o valor do capacitor estimado foi de 10u F. O valor de indutor de filtro encontrado foi de 2,5332u H. Conhecida as tensões de entrada e saída deste inversor, foi possível calcular o índice de modulação do mesmo no valor de 0,6 para uma frequência de referência em 60 Hz.

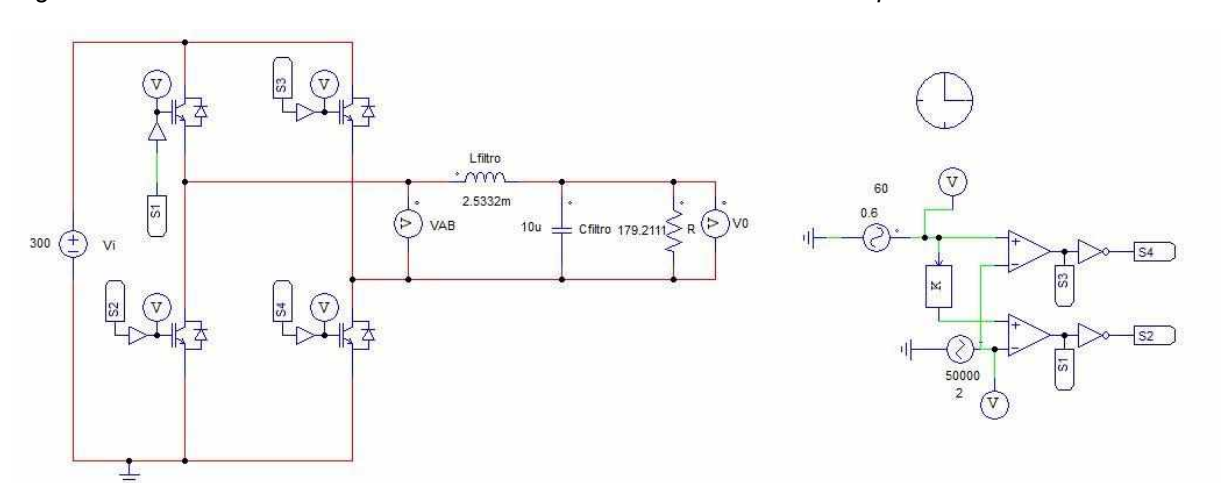

*Figura 56 - Circuito do conversor CC-CC e inversor CC-CA com seus respectivos circuitos de controle*

Após determinar todos os parâmetros do conversor e do inversor, os circuitos de controle e o filtro LC, pode-se concluir via software PSIM que o trabalho apresentou uma resposta assim como esperado inicialmente. Verificou-se que o projeto de compensador PI está funcionando corretamente e que o filtro LC está deixando passar apenas as baixas frequências, impossibilitando que as altas frequências cheguem a saída do inversor.

## **REFERÊNCIAS**

ASTECHNOLOGY. (s.d.). *Soluções com sistemas 'off-grid'.*

CITISYSTEMS. (s.d.). *https://www.citisystems.com.br/motor-cc/*. Fonte: CITISYSTEMS: https://www.citisystems.com.br/motor-cc/

Fiori, M. (2016). Conversor Boost Quadratico G de três Níveis. pp. 37-57.

- Honda, E. F. (01.2006). Motores de Corrente Contínua. *SIEMENS Drive Technology: Mundo em Movimento*, 3-6.
- Lazzarin, T. B., Hausmann, R., Larico, H. S., & Piazza, G. L. (2007). *Projeto de Inversor Monofásico.* Santa Catarina.
- ORIENTALMOTOR. (s.d.). *ORIENTALMOTOR.COM.BR*. Fonte: ORIENTALMOTOR: https://www.orientalmotor.com.br/tecnologia/como-selecionar-entre-motor-camotor-sem-escova-cc-ou-motor-cc-com-escova.html
- Pupo, A. D. (2015). Estudo de Metodologia de Projeto para Filtros de Saída de inversores. pp. 53-55.

Rodrigues, C. L. (1998). Tecnicas de controle de inversores monofásicos de tensao. Silva, C. E. (Janeiro de 2017). Inversor Monofásico Isolado em alta frequência com ampla faixa de tensão de entrada.

- Takiuti, E. S. (2015). Análise Comparativa de controladores para o inversor VSI Fullbridge. pp. 22-40.
- Vilefort, L. S. (Julho de 2011). Conversor Boost quadrático PWM associado á Célula de Auxílio á Comutação SR-ZVS-QRC.